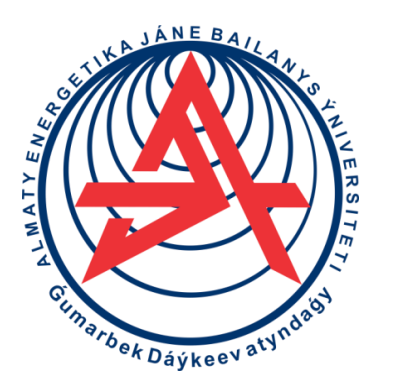

**Коммерциялық емес акционерлік қоғам**

**ҒҰМАРБЕК ДӘУКЕЕВ АТЫНДАҒЫ АЛМАТЫ ЭНЕРГЕТИКА ЖӘНЕ БАЙЛАНЫС УНИВЕРСИТЕТІ**

«Электроника және робототехника» кафедрасы

# **АСПАПТАР МЕН ЖҮЙЕЛЕРДІҢ СЕНІМДІЛІГІ**

6В07109 – «Аспап жасау» білім бағдарламасының студенттері үшін зертханалық жұмыстарды орындауға әдістемелік нұсқаулар

Алматы 2022

ҚҰРАСТЫРУШЫ: Т.Ж. Калкабекова. Аспаптар мен жүйелердің сенімділігі. 6В07109 – «Аспап жасау» білім беру бағдарламасының студенттері үшін зертханалық жұмыстарды орындауға әдістемелік нұсқаулар – Алматы: Ғұмарбек Дәукеев атындағы АЭжБУ, 2022. – 50 с.

Әдістемелік нұсқаулар «Аспаптар мен жүйелердің сенімділігі» пәнін оқуға арналған.

Сенімділік теориясында кеңінен қолданылатын негізгі ұғымдар, анықтамалар, критерийлер кезең-кезеңімен сипатталған. Артық және артық емес жұмыс істеу принципі әртүрлі техникалық жүйелердің сенімділік параметрлерін есептеудің жалпы әдістері қарастырылды. Студенттерге берілген зертханалық жұмыстарды орындау кезеңдері түсіндіріледі. Жұмыс әртүрлі бағдарламалардың көмегімен жасалды, мысалы: StatGraphics, Arena, Excel және т.б.

Әдістемелік нұсқаулар сенімділік теориясына қатысты негізгі қажетті білімдерді алу мақсатында құрастырылған және 6В07109 – Аспап жасау білім беру бағдарламасы бойынша студенттерге арналған. Әр зертханаға 2 сағат уақыт беріледі.

Без.- 35, әдебиеттер саны- 7, кестелер - 20

Пікір беруші: профессор. Ермекбаев М.М.

«Ғұмарбек Дәукеев атындағы Алматы энергетика және байланыс университеті» коммерциялық емес акционерлік қоғамының 2022 ж.басылым жоспары бойынша басылады.

> ©КеАҚ «Ғұмарбек Дәукеев атындағы Алматы энергетика және байланыс университеті»,2022 г

### **Кіріспе**

Зертханалық жұмыстар барысында белгілі бір уақыт аралығында объектілердің жұмыс қабілеттілігінің көрсеткіштерінің өзгеру заңдылықтары, сәтсіздіктердің физикалық табиғаты қарастырылады, соның негізінде объектілердің беріктігі мен сенімділігіне қол жеткізу үшін қажетті әдістер жасалады.

Бұл зертханалық жұмыстардың мақсаты – студентті болжау, бағалау дағдыларын дамыту. Сондай-ақ, «адам-автоматтандыру-орта» сияқты аспаптар мен жүйелердегі жағымсыз салдарларды жою және/немесе жұмсарта алатын маманды қалыптастыру.

Пәннің міндеті - «адам-автоматтандыру-орта» математикалық модельдерінің сенімділік көрсеткіштеріне талдау жасау және жүргізу. Сонымен қатар, қауіп-қатерлерді талдау, аспаптар мен жүйелердің техникалық жағдайын болжау және бағалау дағдыларын алу.

### **№1 зертханалық жұмыс. Excel ортасында қалпына келтірілмейтін элементтер үшін статистикалық мәліметтерге сәйкес элементтер сенімділігінің негізгі көрсеткіштерін анықтау**

Мақсаты: MS Excel бағдарламасын қолдана отырып, белгілі бір уақыт кезеңіндегі статистикалық мәліметтерге сәйкес жөнделмейтін элементтердің сенімділігінің негізгі көрсеткіштерін анықтауға үйреніңіз.

### **1.1 Теориядан қысқаша мәлімет**

Егер объект өзінің барлық параметрлерінің белгіленген шегінде уақытында сақтай алатын болса, ол сенімді болады. Бұл параметрлер объектінің белгілі бір режимдер мен пайдалану, техникалық қызмет көрсету және сақтау жағдайларында қажетті функцияларды орындау қабілетін сипаттайды.

Элемент дегеніміз – әр элемент белгілі бір функцияларды орындайтын және жүйенің басқа элементтерімен өзара әрекеттесетін күрделі жүйенің құрамдас бөлігі. Күрделі жүйелердің сенімділігін талдау үшін, атап айтқанда олардың жұмысын бағалау үшін жүйе алдымен олардың параметрлері мен сипаттамаларын қарастыру үшін бірнеше элементтерге бөлінеді.

Егер өз функцияларын орындау барысында жөндеуге жол берілмесе, бұйымдар немесе элементтер қалпына келтірілмейді. Сонымен, егер сәтсіздік болса, орындалатын операция тоқтатылады және оны қайтадан бастау керек (егер сәтсіздікті жою мүмкін болса). Қалпына келтірілмейтін тобына бір немесе бірнеше рет қолданылатын бұйымдар жатады. Атап айтқанда: әуе қозғалысын басқару жүйелер, өндірістік үдерістерді басқарылатын жүйелер және тағы басқа жүйелер жатады.

#### **1.2 Жұмысты орындау әдістері**

Ұсынылған статистикалық деректер негізінде қалпына келтірілмейтін объектілер сериясының сенімділік көрсеткіштерін есептеу және талдау жүргізу. Бұл элементтердің сенімділігінің негізгі көрсеткіштері: өнімнің істен шығу ықтималдығы, өнімнің істен шығу ықтималдығы, істен шығу қарқындылығы және элементтің істен шығу ықтималдығының тығыздығы.

Тақырыбы келесі түрде қойылған. Жалпы саны *N =* 1000 бұйым, сынақтар жүргізу барысында әрбір 100 сағат сайын бұйымдардың істен шығу саны анықталды. № 1 зертханалық жұмысты орындау үшін бастапқы деректер төменде 1.1-кестеде келтірілген.

| Журналдағы                | Бұйымдардың |              | t <sub>i</sub> yaқыт аралығы үшін істен шыққан бұйымдардың саны, дана |                |                |                |                |                |                |                |             |
|---------------------------|-------------|--------------|-----------------------------------------------------------------------|----------------|----------------|----------------|----------------|----------------|----------------|----------------|-------------|
| Ti31M<br>бойынша<br>нұсқа | жалпы саны  | $0 -$<br>100 | $100 -$<br>200                                                        | $200 -$<br>300 | $300 -$<br>400 | $400 -$<br>500 | $500 -$<br>600 | $600 -$<br>700 | $700 -$<br>800 | $800 -$<br>900 | 900<br>1000 |
|                           | 3007        | 49           | 99                                                                    | 88             | 554            | 594            | 542            | 580            | 86             | 87             | 40          |
| $\overline{2}$            | 2379        | 68           | 41                                                                    | 37             | 434            | 501            | 282            | 471            | 74             | 77             | 99          |
| 3                         | 2754        | 75           | 97                                                                    | 65             | 554            | 305            | 410            | 407            | 83             | 96             | 82          |
| 4                         | 2415        | 67           | 56                                                                    | 81             | 346            | 405            | 442            | 490            | 57             | 35             | 60          |
| 5                         | 2785        | 51           | 89                                                                    | 98             | 383            | 497            | 575            | 501            | 35             | 92             | 60          |
| 6                         | 2303        | 63           | 73                                                                    | 94             | 263            | 261            | 493            | 484            | 52             | 64             | 87          |
| 7                         | 2430        | 44           | 62                                                                    | 44             | 299            | 482            | 362            | 436            | 49             | 84             | 68          |
| 8                         | 2337        | 99           | 44                                                                    | 75             | 299            | 575            | 411            | 217            | 36             | 46             | 55          |
| 9                         | 2217        | 66           | 43                                                                    | 57             | 395            | 218            | 355            | 510            | 67             | 90             | 58          |
| 10                        | 1940        | 61           | 66                                                                    | 71             | 232            | 376            | 226            | 305            | 72             | 37             | 81          |
| 11                        | 1913        | 60           | 50                                                                    | 100            | 259            | 363            | 438            | 250            | 58             | 58             | 73          |
| 12                        | 2511        | 72           | 84                                                                    | 100            | 377            | 533            | 374            | 520            | 75             | 52             | 44          |
| 13                        | 2460        | 40           | 94                                                                    | 40             | 363            | 426            | 541            | 435            | 86             | 83             | 47          |
| 14                        | 2306        | 35           | 80                                                                    | 37             | 318            | 575            | 387            | 493            | 54             | 35             | 37          |
| 15                        | 1919        | 37           | 35                                                                    | 80             | 340            | 374            | 403            | 215            | 77             | 58             | 96          |
| 16                        | 2406        | 36           | 45                                                                    | 90             | 590            | 339            | 392            | 396            | 90             | 92             | 55          |
| 17                        | 2654        | 47           | 68                                                                    | 77             | 326            | 584            | 470            | 570            | 62             | 74             | 70          |
| 18                        | 2581        | 83           | 52                                                                    | 93             | 431            | 303            | 567            | 345            | 93             | 81             | 89          |
| 19                        | 2554        | 51           | 48                                                                    | 58             | 432            | 218            | 595            | 353            | 99             | 89             | 63          |
| 20                        | 2626        | 65           | 99                                                                    | 73             | 591            | 220            | 550            | 544            | 47             | 60             | 88          |

1.1 кесте – № 1 зертханалық жұмысты орындау үшін бастапқы деректер

Сенімділік көрсеткіштері әрбір интервал үшін келесі ретпен анықталады:

1.2.1 Бірінші қадам, әр кезеңнің соңында өсу қарқынымен істен шыққан бөлшектердің санын төменгі формула бойынша анықтаймыз:

$$
n(t_{i+1}) = n(t) + \Delta n(t)
$$
\n(1.1)

1.2.2 Содан кейін әр кезеңнің соңында жұмыс істейтін өнімдердің санын анықтау керек:

$$
N(t) = N - n(t),\tag{1.2}
$$

мұндағы *n(t)* – 0-ден *t*-ге дейінгі кезең үшін қарастырылып отырған кезеңнің соңындағы істен шыққан бұйымдардың саны.

1.2.3 Алынған мәндерді қолдана отырып, әр кезеңнің соңында тоқтаусыз жұмыс істеу ықтималдығының статистикалық бағасын табамыз:

$$
P^*(t) = 1 - \frac{n(t)}{N} = \frac{N(t)}{N}.
$$
\n(1.3)

1.2.4 Ақаусыз жұмыс істеу ықтималдығын біле отырып, әр кезеңнің соңындағы істен шығу ықтималдығының статистикалық бағасын анықтаймыз:

$$
Q^*(t) = \frac{n(t)}{N}.
$$
\n(1.4)

1.2.5 Істен шығу ықтималдығының тығыздығын статистикалық бағалау осы формула бойынша есептейміз:

$$
f^*(t) = \frac{\Delta n(\Delta t)}{N\Delta t},\tag{1.5}
$$

мұндағы *Δn(Δt)* – *Δt* берілген уақыт интервалындағы істен шыққан бұйымдардың саны.

1.2.6 Істен шығу қарқындылығының мәнін табамыз:

$$
\lambda^*(t) = \frac{\Delta n(t)}{(N - n(t))\Delta t},\tag{1.6}
$$

#### **1.3 Орындалған жұмыстың мысалы**

Жалпы саны *N*=500 бұйымдарға сынақтар жүргізу барысында әрбір 50 сағат сайын бұйымдардың істен шығу саны анықталды. Сынақ нәтижелері 1.1-кестеде келтірілген. Барлық қалпына келмейтін жүйелерін негізгі сенімділік көрсеткіштерді есептеп, сондай-ақ графикалық тәуелділіктерді сызу керек.

1.3.1 Бастапқы Excel бағдарламасын іске қосамыз және берілген ақпаратқа сәйкес кестені толтыра бастаймыз. Есеп шартына сәйкес қарастырылатын кезеңдердің ұзақтығы *Δt*= 50 сағат (1.1 сурет).

| Уакыт<br>аралығы<br>Δt, сағат | Берілген<br>интервал<br>үшін<br>істен<br><b>IIIIbIFY</b><br>саны, An(t) |
|-------------------------------|-------------------------------------------------------------------------|
| $0 - 50$                      | 20                                                                      |
| 50-100                        | 10                                                                      |
| 100-150                       | 55                                                                      |
| 150-200                       | 15                                                                      |
| 200-250                       | 23                                                                      |
| 250-300                       | 32                                                                      |
| 300-350                       | 35                                                                      |
| 350-400                       | 45                                                                      |
| 450-500                       | 60                                                                      |
| 500-550                       | 70                                                                      |
| 550-600                       | 5                                                                       |
| 600-650                       | 10                                                                      |
| 650-700                       | 14                                                                      |
| 700-750                       | 6                                                                       |
| 750-800                       | 23                                                                      |
| 800-850                       | 17                                                                      |
| 850-900                       | 25                                                                      |
| 900-950                       | 15                                                                      |
| 950-1000                      | 20                                                                      |
|                               | 500                                                                     |

1.1 сурет – Берілген ақпарат

1.3.2 *t=0* кезінде барлық өнімдер тиімді болды, сондықтан *<sup>P</sup>*\*(0) <sup>=</sup>1.0 ,  $Q^*(0) = 0$ .

1.3.3 (1.2) формуланы қолдана отырып, бірінші кезеңнің соңындағы жұмыс істейтін элементтердің санын табамыз. Содан кейін, жұмыс істейтін өнімдердің санын біле отырып, формула бойынша әр кезеңнің соңында элементтің жұмыс істемеу ықтималдығын анықтаймыз. Оны табу үшін (1.3) формуланы қолданамыз (1.2 сурет).

| Уақыт<br>аралығы<br>$\Delta t$ , carat | Берілген<br>интервал<br>үшін<br>істен<br>ШЫҒУ<br>саны, $\Delta n(t)$ | Кезен<br>сонындағы<br>жұмысқа<br>қабілетті<br>бұйымдар<br>camL, N(t) | Кезең<br>сонына<br>бұйымда<br>рының<br>істен<br>ШЫҒУ<br>саны |
|----------------------------------------|----------------------------------------------------------------------|----------------------------------------------------------------------|--------------------------------------------------------------|
| $3 - 50$                               | 20                                                                   | 480                                                                  | 20                                                           |
| $50 - 100$                             | 10                                                                   | 470                                                                  | 30                                                           |
| 100-150                                | 55                                                                   | 415                                                                  | 85                                                           |
| 150-200                                | 15                                                                   | 400                                                                  | 100                                                          |
| 200-250                                | 23                                                                   | 377                                                                  | 123                                                          |
| 250-300                                | 32                                                                   | 345                                                                  | 155                                                          |
| 300-350                                | 35                                                                   | 310                                                                  | 190                                                          |
| 350-400                                | 45                                                                   | 265                                                                  | 235                                                          |
| 150-500                                | 60                                                                   | 205                                                                  | 295                                                          |
| 500-550                                | 70                                                                   | 135                                                                  | 365                                                          |
| 550-600                                | 5                                                                    | 130                                                                  | 370                                                          |
| 500-650                                | 10                                                                   | 120                                                                  | 380                                                          |
| 550-700                                | 14                                                                   | 106                                                                  | 394                                                          |
| 700-750                                | 6                                                                    | 100                                                                  | 400                                                          |
| 750-800                                | 23                                                                   | 77                                                                   | 423                                                          |
| 800-850                                | 17                                                                   | 60                                                                   | 440                                                          |
| 850-900                                | 25                                                                   | 35                                                                   | 465                                                          |
| 900-950                                | 15                                                                   | 20                                                                   | 480                                                          |
| 950-1000                               | 20                                                                   | 0                                                                    | 500                                                          |
|                                        | roo                                                                  |                                                                      |                                                              |

1.2 сурет – Бұйымның ақаусыз жұмыс істеу ықтималдығын есептеу

1.3.4 Содан кейін (1.1) формуланы пайдалана отырып, бірінші кезеңнің соңындағы істен шыққан бөліктердің санын жинақтаушы түрде анықтаймыз және (1.4) формуланы пайдалана отырып, әрбір кезең соңындағы істен шығудың статистикалық ықтималдығын табамыз (1.3 сурет).

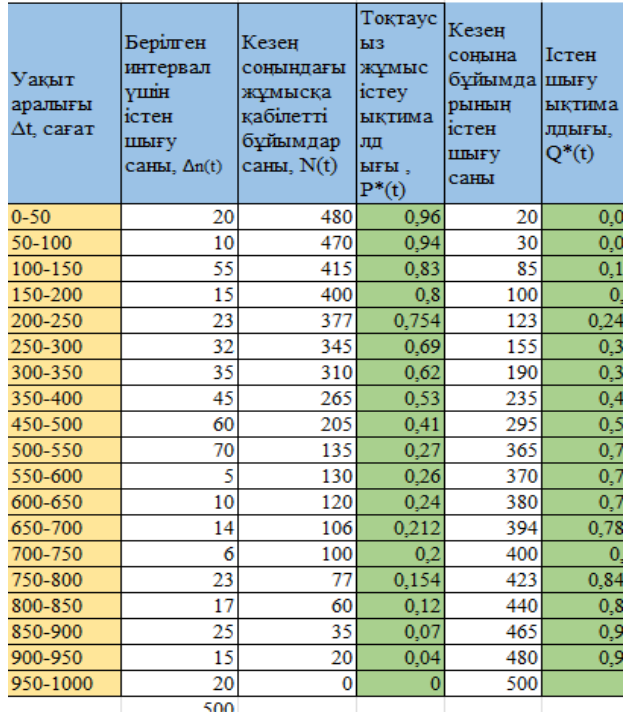

# 1.3 сурет – Өнімнің істен шығу ықтималдығын есептеу

1.3.5 Ақаулардың статистикалық ықтималдық тығыздығы және істен шығу жылдамдығының мәні сияқты сенімділіктің келесі көрсеткіштерін (1.5) - (1.6) формулалары арқылы табуға болады. Есептеулер нәтижелері кестеде жинақталған (1.4 сурет).

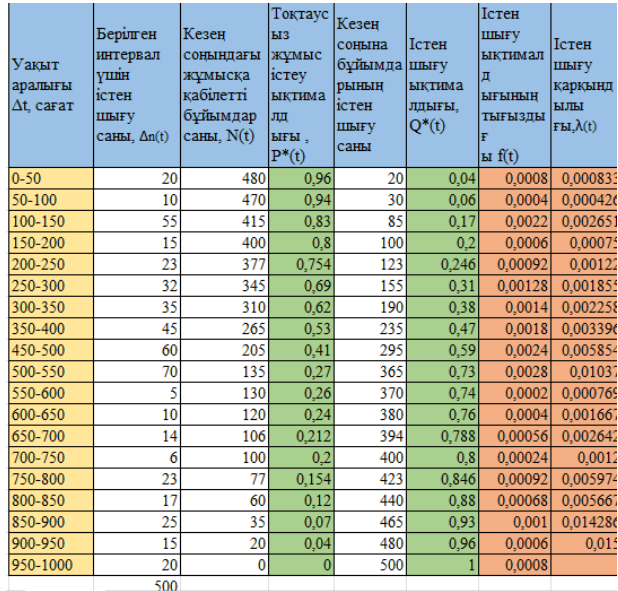

1.4 сурет – Қалпына келмейтін жүйелердің көрсеткіштерін есептеу нәтижелері

1.3.6 Есептеу деректеріне сәйкес есептелген мәндердің уақыт бойынша тәуелділік графиктерін саламыз (1.5, 1.6, 1.7 суреттер).

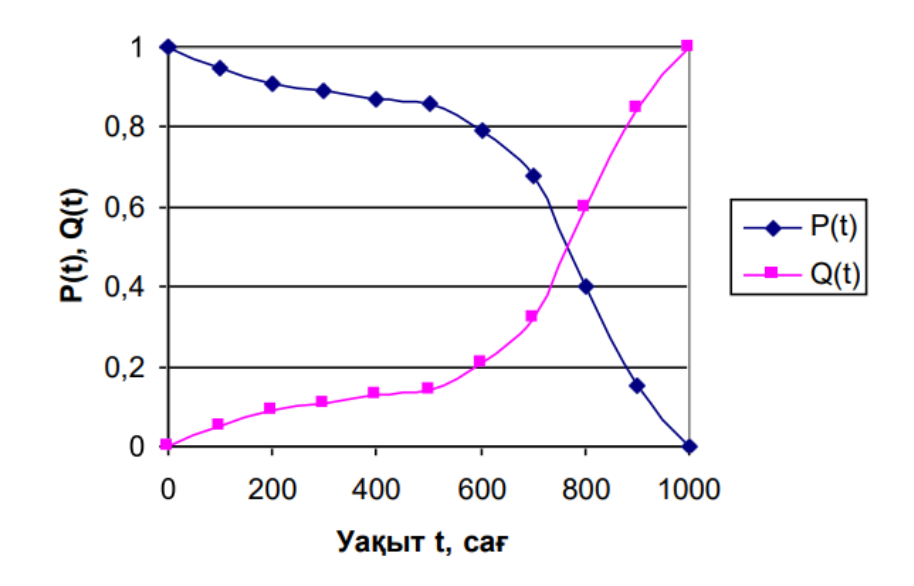

1.5 сурет – Тоқтаусыз жұмыс ықтималдығының және істен шығу ықтималдығының уақытқа тәуелділігінің графигі

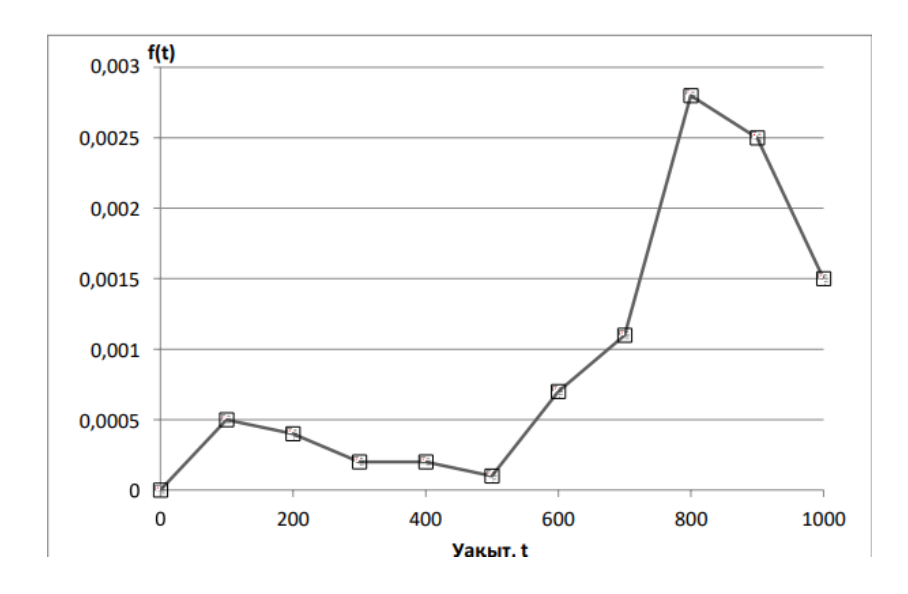

1.6 сурет – Уақыт бойынша істен шығулардың үлестіру тығыздығының тәуелділік графигі

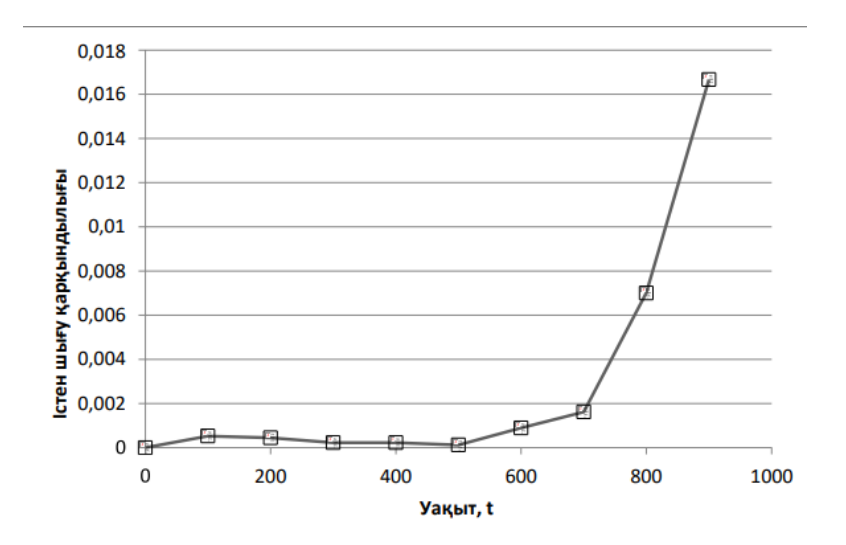

1.7 сурет – Уақыттан бас тарту қарқындылығының тәуелділік графигі

## **1.4 Есеп мазмұны**

- жұмыс мақсаты;

- оның нұсқасы үшін тұжырымдалған нақты мазмұны бар мәселенің қойылуы;

- жүйенің сенімділік көрсеткіштерін есептеу нәтижелерін сандық және графиктер арқылы көрсету керек;

- зерттеу нәтижелеріне негізделген қорытындылар.

#### **1.5 Бақылау сұрақтар**

1) Тоқтаусыз жұмыс ықтималдығы функциясының қасиеттері?

2) Істен шығу ықтималдығы функциясының қасиеттері?

3) Уақыт бойынша жұмыс атқарылымының таралу тығыздығы қалай анықталады?

4) Уақыт бойынша істен шығу қарқындылығының байланыс графигі.

5) Уақыт бойынша істен шығу таралуы тығыздығының байланыс графигі.

### **№2 зертханалық жұмыс. StatGraphics ортасында эксперименттік деректер бойынша қалпына келмейтін және қалпына келтірілетін элементтердің сенімділік көрсеткіштерін анықтау**

*Мақсаты*: қалпына келмейтін және қалпына келтірілетін элементтердің сенімділік көрсеткіштерін анықтау, эксперименттік мәліметтер негізінде көрсеткіштерді есептеу дағдыларын меңгеру, сенімділік есептеулерінде бағдарламалық құралдарды меңгеру және қолдану

#### **2.1 Теориядан қысқаша мәлімет**

Қалпына келтірілмейтін элементтердің сенімділік көрсеткіштері бұл: *P(t)* – *t* уақыт ішінде элементтің істен шығусыз жұмыс істеу ықтималдығы; *T<sup>1</sup>* – ақаусыз жұмыс істеудің орташа уақыты ( атқарымға дейінгі жұмыс);  $f(t)$  – сәтсіздікке дейінгі уақыттың таралу тығыздығы;  $\lambda(t)$  –*t* уақыт сәтіндегі істен шығу интенсивтілігі.

Эксперименттік мәліметтер - элементтердің істен шығу уақыты:  $t_1, t_2, \ldots, t_i, \ldots, t_N$ , мұндағы  $N -$ сынақтарға қатысатын элементтердің жалпы саны. Бұл жағдайда істен шығудың орташа уақыты *t<sup>i</sup>* уақытының арифметикалық орташа мәні ретінде есептеледі.

Осы көрсеткіштер арасында келесі тәуелділіктер бар:

$$
P(t) = e^{-\int_{0}^{t} \chi(t)dt},
$$
\n(2.1)

$$
\omega(t) = -P'(t), \ P(t) = \int_{t}^{\infty} \omega(t)dt,
$$
\n(2.2)

$$
\lambda(t) = \frac{\omega(t)}{P(t)},\tag{2.3}
$$

$$
T_1 = \int_0^\infty P(t)dt \tag{2.4}
$$

Қалпына келтірілетін элементтердің сенімділік көрсеткіштері:  $\omega(t)$  – *t* уақыт кезіндегі істен шығу ағынының параметрі;  $T<sub>1</sub>$  – істен шығу арасындағы орташа жұмыс уақыты (істен шығуға істеленген атқарылым); *λ(t)*–

*t* уақыт кезіндегі істен шығу интенсивтілігі.

Эксперименттік мәліметтер-элементтердің істен шығу уақыты: *t1,t2,...,ti,..., tn*, мұндағы *n* – істен шыққан элементтер саны. Бұл жағдайда сынақ кезеңі белгілі бір ұзындықтағы уақыт аралықтарына бөлінеді және әр аралықтағы істен шыққан элементтердің саны есептеледі.

Қалпына келмейтін және қалпына келтірілетін элементтердің арасындағы сенімділік көрсеткіштері келесі түрде өрнетіледі:

$$
f(t) = \omega(t) + \int_{0}^{t} f(\tau)\omega(t-\tau)dt,
$$
\n(2.5)

$$
\lim_{t \to \infty} f(t) = \frac{1}{T_1}.\tag{2.6}
$$

#### **2.2 Жұмысты орындау әдістері**

2.2.1 Тапсырма келесідей қойылады. 2 деректер жинағы берілген.

Бастапқы деректердің бірінші жинағы. Сынақ *N*=100 элементте жүргізілді. Элементтердің істен шығу сәттері 2.1-суретте көрсетілген. Барлық элементтер істен шыққанға дейін жұмыс істейді және істен шыққаннан кейін жөнделмейді. Элементтің статистикалық және теориялық сенімділік көрсеткіштерін анықтау қажет *T1, P(t), λ(t), f(t)*.

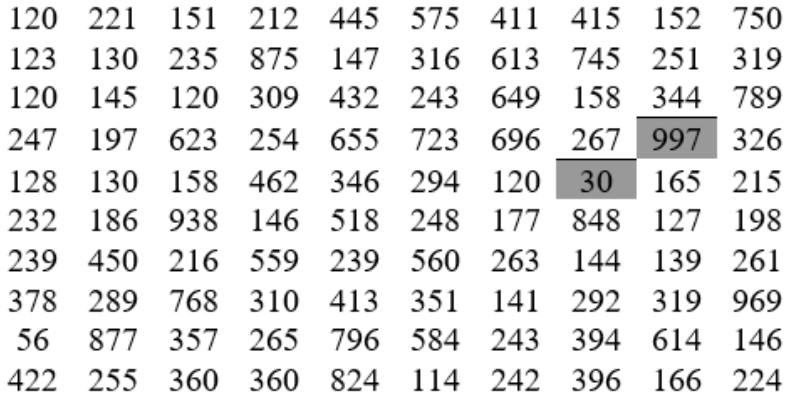

2.1 сурет – Элементтердің істен шығу сәттері, сағат

Бастапқы деректердің екінші жинағы. Сынақ *N* = 100 элементте жүргізілді. *Т* = 700 сағат кезеңінде қалпына келтірілген элементтердің істен шығу сәттері белгіленеді (2.2 сурет). Істен шыққан элементтер бірдей сенімділігі бірдей элементтермен ауыстырылады деп болжамдалады. Қатар тұрған істен шығулар арасындағы жұмыс уақытын сипаттайтын элементтің сенімділік көрсеткіштерін анықтау қажет: *Т2, ω(t), f(t), λ(t)* анықтау қажет.

| Элемент              | 700 сағат уақыт кезеңіндегі істен шығу       |
|----------------------|----------------------------------------------|
| T1H<br><b>номері</b> | <b>МОМЕНТТЕР1</b>                            |
|                      | 204; 221; 345; 376; 537; 697                 |
| 2                    | 2; 39; 71; 104; 118; 213; 544; 596; 608; 657 |
| 3                    | 138; 314; 387; 467; -471; 556; 699           |
| 4                    | 8; 11; 52; 94* 192; 476; 491; 527; 655       |
| 5                    | 106; 168; 325; 360; 690                      |
| 6                    | 192; 207; 217; 362; 426                      |
|                      | 225; 440; 618: 657; 667                      |
| 8                    | 371; 420; 500                                |
| 9                    | 85; 371; 568; 579; 611; 625; 663             |
| 10                   | 80; 111; 152; 162; 369; 394; 462; 551        |

2.2 сурет – Элементтердің істен шығу сәттері, сағат

2.2.2 Біріншіден, күрделі стохастикалық (ықтималдық) жүйелерді зерттеу нәтижесінде алынған эксперименттік мәліметтерге статикалық талдау жүргізуге мүмкіндік беретін StatGraphics статистикалық графикалық пакетін іске қосамыз.

Элементтердің екі түрі үшін сенімділік көрсеткіштерін табудан бастайық. Бір уақытта екі жиынтық үшін деректерді статистикалық өңдеуге бастапқыда дайындау қажет. Осы мақсатта біз «StatGraphics» іске қосамыз, «narabotka 1» және «narabotka 2» атаулары бар екі айнымалы жасаймыз, оларды бір файлда сақтаймыз. 2.1-суретте көрсетілген бастапқы деректердің бірінші жиынын «narabotka 1» айнымалысына орналастырайық. «narabotka 2» айнымалысында жазылған деректер үшін 2.2-суретте көрсетілген әрбір элементтің істен шығу уақытының кейінгі және алдыңғы мәндерінің арасындағы айырмашылықты есептейміз.

Нәтижесінде StatGraphics бағдарламалық құралының терезесі келесі суретінде көрсетілді (2.3 сурет).

|                                | narabotka1 | narabotka2 <b>_^</b> |
|--------------------------------|------------|----------------------|
| 1                              | 120        | 204                  |
| $\overline{c}$                 | 221        | 17                   |
| 3                              | 151        | 124                  |
| $\overline{4}$                 | 212        | 31                   |
| 5                              | 445        | 161                  |
| 6                              | 575        | 160                  |
| 7                              | 411        | 2                    |
| 8                              | 415        | 37                   |
| 9                              | 152        | 32                   |
| 10                             | 750        | 33                   |
| 11                             | 123        | 14                   |
| 12                             | 130        | 95                   |
| 13                             | 235        | 331                  |
| 14                             | 875        | 52                   |
| 15                             | 147        | 12                   |
| 16                             | 316        | 49                   |
| 17                             | 613        | 138                  |
| 18                             | 745        | 176                  |
| 19                             | 251        | 73                   |
| 20                             | 319        | 80                   |
| 21                             | 120        | 4                    |
| 22<br>$\overline{\phantom{0}}$ | 1.45       | 85<br>Þ              |
|                                |            |                      |

2.3 сурет – Дайын деректер

2.2.3 Әрі қарай, «narabotka 1» және «narabotka 2» айнымалыларындағы әрбір деректер жиыны үшін статистикалық көрсеткіштерді анықтайық. Ол үшін құралдар тақтасындағы «StatWizard» түймесін басып, келесі терезеге назар аударамыз (2.4 сурет).

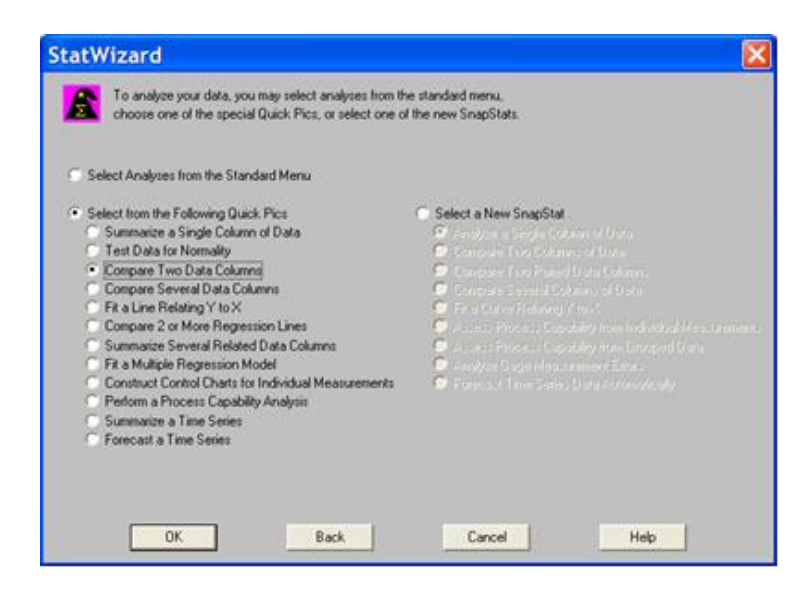

2.4 сурет – «StatWizard» терезесі

2 жиынды салыстыру үшін «narabotka 1» - «Sample 1» және «narabotka 2» «Sample 2» болатын «Compare 2 data columns» (2 деректер бағандарын салыстыру) опциясын таңдау керек. Бұл қажетті сипаттамаларды есептеп, оларды төменде ұсынылған келесі пішінде экранда көрсетеді (2.5 сурет).

|                          | <b>En</b> Two-Sample Comparison - narabotka1 & narabotka2 |            |  |
|--------------------------|-----------------------------------------------------------|------------|--|
| 圕                        | Lbl:                                                      | Row:       |  |
| Summary Statistics       |                                                           |            |  |
|                          | narabotka1                                                | narabotka2 |  |
| - <mark>I</mark> Count   | 100                                                       | 65         |  |
| <b>N</b> Average         | 361,61                                                    | 95,4615    |  |
| <b>Uariance</b>          | 56297,7                                                   | 8290,63    |  |
| Standard deviation       | 237,271                                                   | 91,0529    |  |
| 1 <b>Minimum</b>         | 30.0                                                      | 2,0        |  |
| - <mark> </mark> Maximum | 997.0                                                     | 371,0      |  |
| <b>N</b> Range           | 967.0                                                     | 369.0      |  |
| <b>N</b> Stnd. skewness  | 4,23103                                                   | 4,14834    |  |
| <b>Stnd.</b> kurtosis    | 0,214563                                                  | 1,61519    |  |
|                          |                                                           |            |  |

2.5 сурет – 2 жиынтықты салыстыру нәтижесі

Бұдан шығатыны, бастапқы нәтижелердің бірінші жиынтығы үшін бірінші істен шыққанға дейінгі орташа атқарылым шамамен *T1*=362 сағатқа тең, ал екінші жиынтық үшін істен шығудың орташа атқарылым уақыты *T<sup>2</sup>* = 95 сағатқа тең. Бірінші жағдайда элементтің жұмыс уақытын істен шығулар арасында бөлу экспоненциалды уақыттан айқын ерекшеленеді, өйткені *s1*= 237 стандартты ауытқуы сәтсіздіктің орташа жұмысынан айтарлықтай ерекшеленеді. Екінші жағдайда, стандартты ауытқу *s2*=91 істен шыққанға дейін орташа атқарылым істеуге жеткілікті жақын, бұл үлестірімнің экспоненциалдыға жақын екенін көрсетеді.

Сондай-ақ, бірінші нәтижелер жиынтығы үшін кездейсоқ атқарымның істен шыққанға дейінгі барлық іске асырулары [30; 997] аралықта болатынын және іріктеменің ауқымы 967 сағатқа тең екенін көреміз. Екінші нәтижелер жиынтығы үшін барлық іріктемелі мәндер ұзындығы 369 сағатқа тең және [2; 371] интервалында болады.

2.2.4 Әрі қарай, қалпына келмейтін элементтің сенімділік көрсеткіштерін анықтау үшін «Capability Analysis» түймені басыңыз.

«Data» деген жерге «narabotka 1» айнымалысымен, «USL» - «narabotka 2» бойынша мәліметтерді толтырыңыз. «Analysis Options» мәзірінде «Гамманың таралуы» тармағын таңдаңыз, біз жиіліктердің гистограммасын және оны теңестіретін Гамманың таралу тығыздығы функциясын аламыз 2.6-суретке сәйкес.

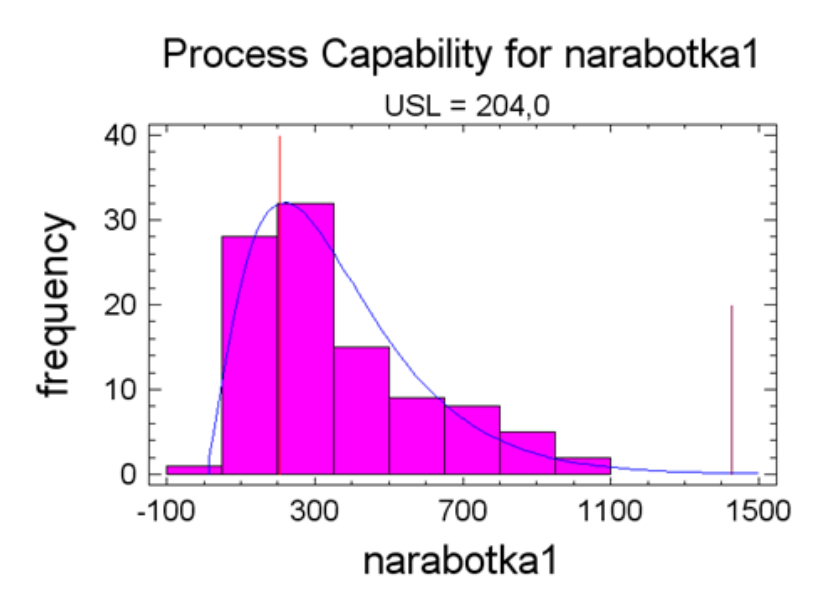

2.6 сурет – Жиіліктердің гистограммасына таралу тығыздығын таңдау

Гамма-үлестіру үшін маңыздылық деңгейі 0,728906 құрайды. Бұл мән талап етілетін 0,05-тен үлкен болғандықтан, Гамма-үлестіру эксперименттік мәліметтерге сәйкес келеді.

2.2.5 Содан кейін «Describe\Distributions\Probability Distributions» қойындысына өтіп, бұрын есептелген параметрлерге сәйкес қажетті сенімділік көрсеткіштерінің графиктерін құру керек. Мысал ретінде «narabotka 1» айнымалысы үшін гамма-таралуды таңдаймыз (2.7 сурет).

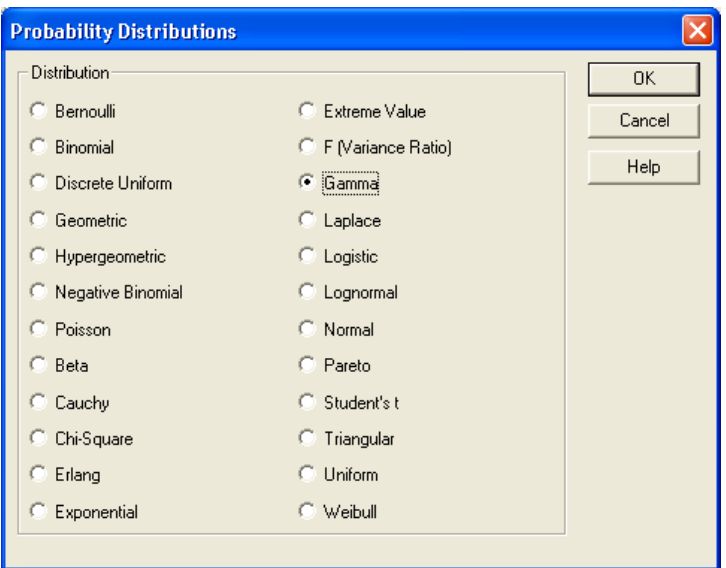

2.7 сурет – Сәтсіздіктер арасындағы уақытты бөлу заңын таңдау

Содан кейін жүйе сенімділігінің қажетті көрсеткіштерінің графиктерін құру үшін «Probability Distributions» терезесінде «Graphical Options» көмекші мәзірін ашып, қажетті пункттерді белгілеңіз (2.8 сурет), мұндағы «Density function» таралу тығыздығы *f (t)*; «Survivor function» - ақаусыз жұмыс істеу

ықтималдығы *P(t)*; «Log survivor function» - ақаусыз жұмыс істеу ықтималдығының логарифмі; «Hazard function» – істен шығу интенсивтілігі *λ(t).*

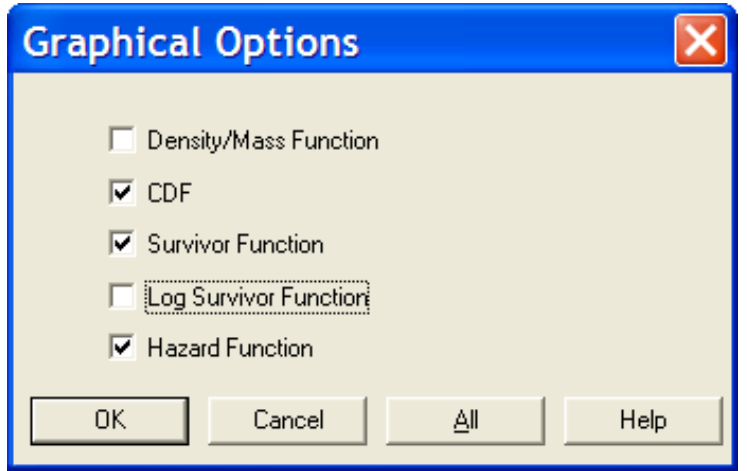

2.8 сурет – Қажетті сенімділік көрсеткіштерін таңдау

Бір немесе басқа элементті таңдау нәтижесінде 2.9, 2.11 - суреттерде көрсетілген графиктерді аламыз.

**Gamma Distribution** 

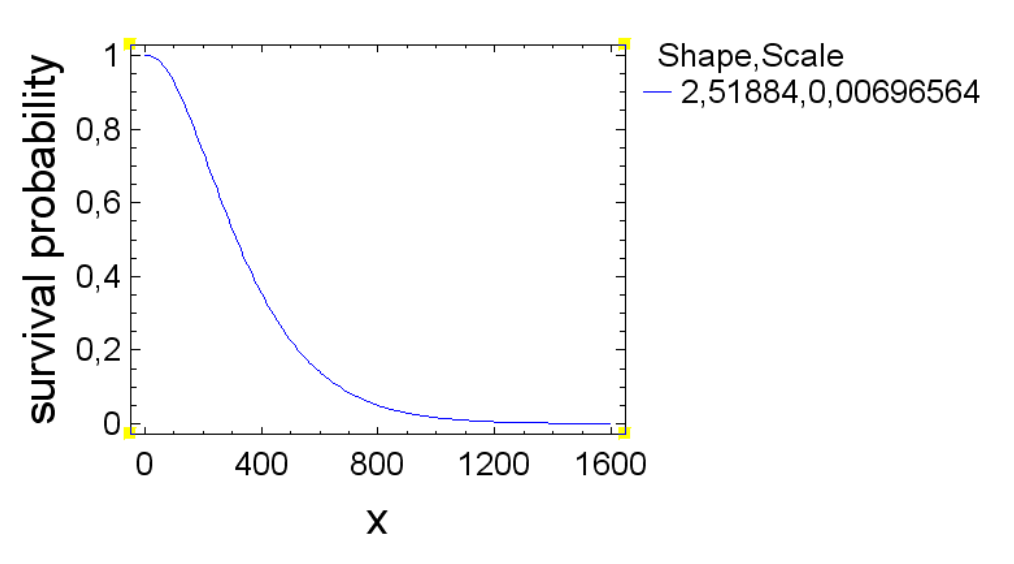

2.9 сурет – Ақаусыз жұмыс істеу ықтималдығы *P(t)*

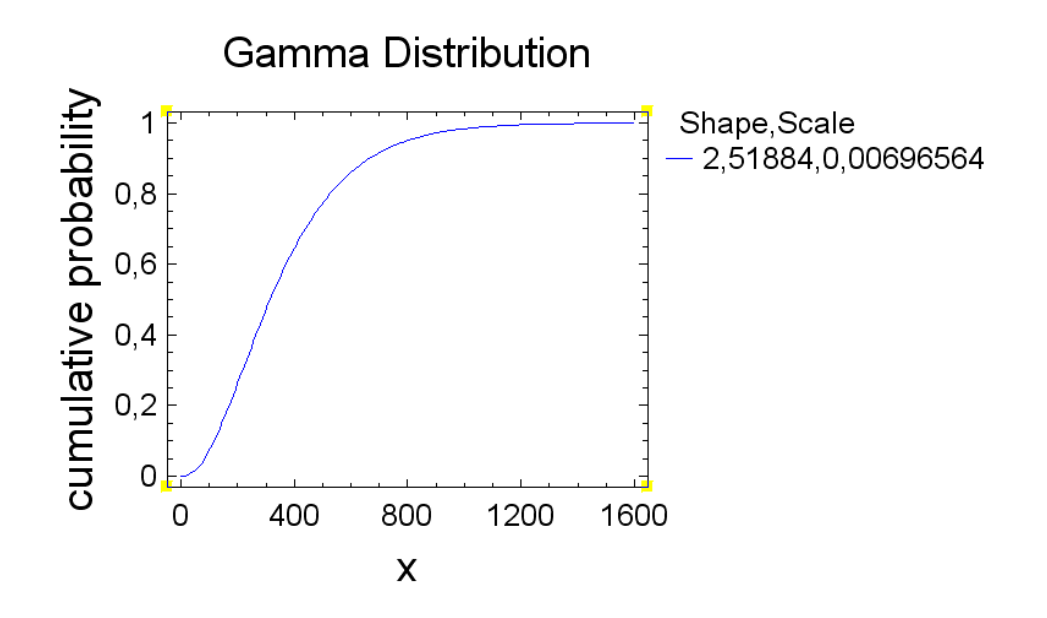

2.10 с урет– Элементтің істен шығу ықтималдығы *Q(t)*

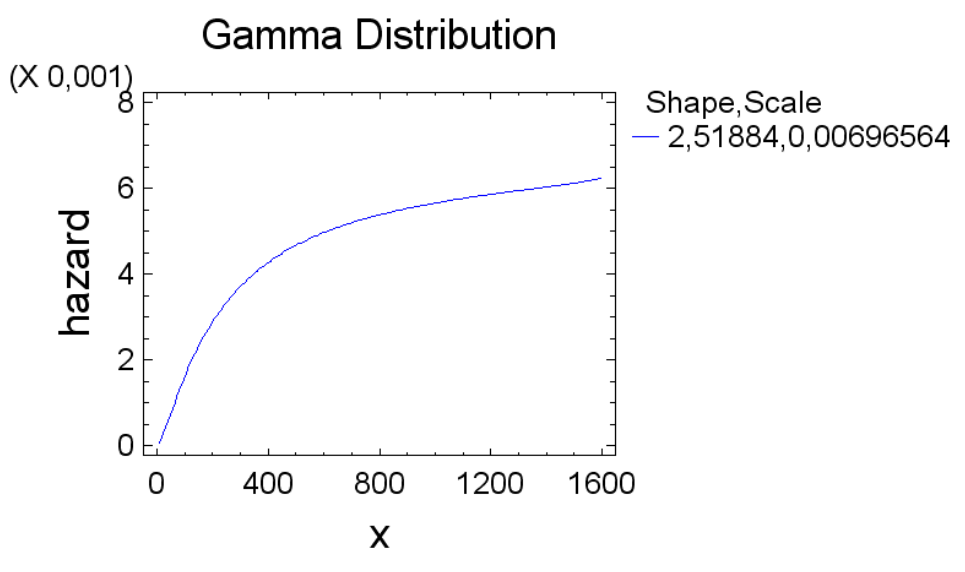

2.11 сурет – Істен шығу интенсивтілігі  $\lambda(t)$ 

2.2.6 Келесі қадам қалпына келтірілетін элемент үшін деректерді талдау болып табылады. Ол үшін «Probability Distributions» терезесінде «Graphical Options» көмекші мәзірін ашып, 5 түрлі үлестіруді санап, маңыздылық деңгейі бойынша ең қолайлысын таңдаңыз. Мысал ретінде экспоненциалды үлестірімді қарастырайық.

«narabotka 2» айнымалысының гистограммасы және сәйкес экспоненциалды таралу қисығы 2.12-суретте көрсетілген. Экспоненциалды таралу үшін маңыздылық деңгейі 0,28, бұл берілген мәнділік деңгейінен 0,05 жоғары. Демек, экспоненциалды таралу эксперименттік мәліметтерге қайшы келмейді.

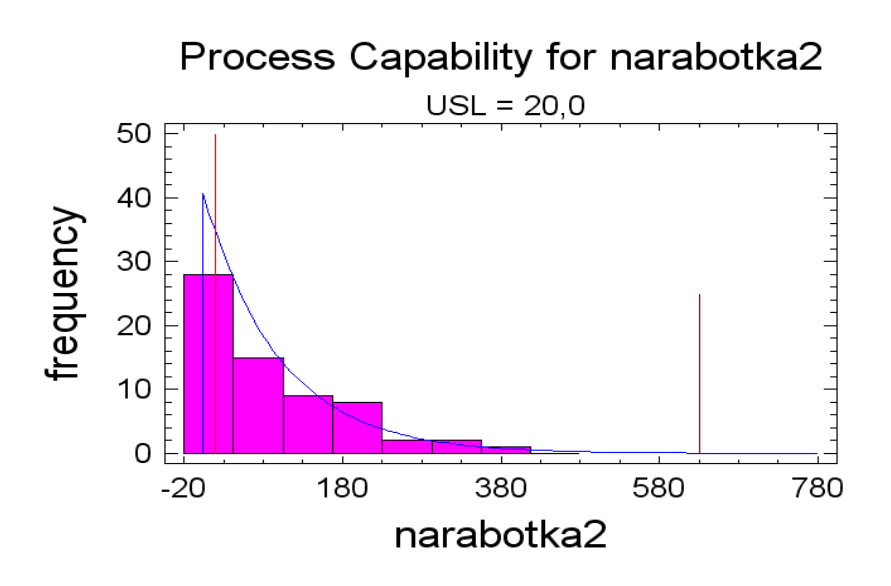

2.12 сурет – Жиіліктердің гистограммасына таралу тығыздығын таңдау

2.2.7 Көрсетілген параметрлерге сәйкес «Describe\Distributions\Probability Distributions» қойындысына өтіп, қажетті сенімділік көрсеткіштерінің графиктерін құру қажет. 2.13 және 2.14-суреттерде сәйкесінше бөлу функцияларының және істен шығу жылдамдығының графиктері көрсетілген.Үзілістер арасындағы орташа уақыт *T2*= 95,5 сағат.

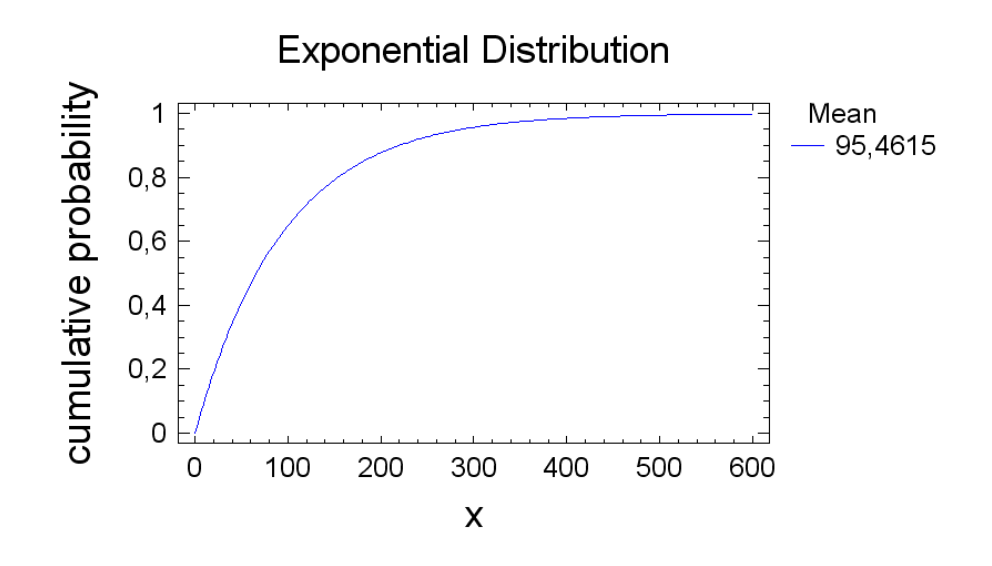

2.13 сурет – Элементтің жұмыс уақытын ақаулар арасында бөлу функциясы

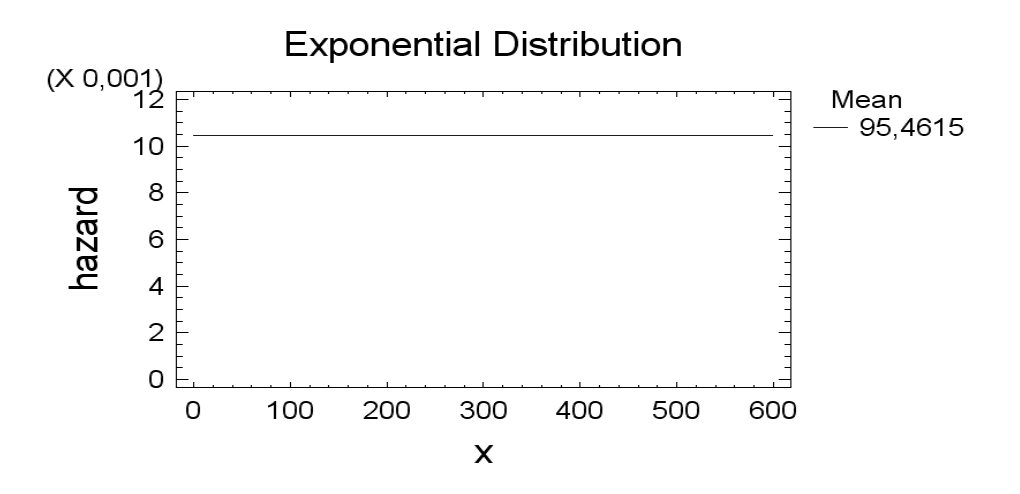

2.14 сурет – Істен шығу қарқындылығы *λ(t)*

2.2.8 Жөндеуге келмейтін бұйымдардың алынған статистикалық мәліметтерін өңдеу үшін ең алдымен келесі формула бойынша уақыттың өзгеру диапазонын (вариация ауқымы) анықтаудан бастау керек:

$$
h = t_{\text{max}} - t_{\text{min}} = 997 - 30 = 967\tag{2.7}
$$

2.2.9 Әрі қарай төменгі формула бойынша вариация диапазонын *k*  интервалына бөлеміз:

$$
k < 1 + 3.3 \, \text{lg}N,\tag{2.8}
$$

мұндағы *N* – үлгі элементтерінің саны.

Демек, (2.8) формуласы бойынша  $5 < k < 20, k = 1 + 3.3$ lg 100 = 7 интервал болады.

2.2.10 Келесі формуласын пайдаланып, бір интервалдың ұзындығын анықтау керек, содан кейін интервалдардың әрқайсысына жататын үлгідегі ақаулардың санын есептеу керек. Егер бір аралықтағы сәтсіздіктер саны 5-тен аз болса, онда аралықтарды біріктіру қажет.

$$
\Delta t = \frac{h}{k} \tag{2.9}
$$

Осы формуланы қолданып, іріктеу интервалының ұзақтығы «narabotka1» 138,14 сағатты құрайды.

Әрбір интервалға түскен үлгі ақауларының саны:

 $(858;997]$ :  $n_7 = 5$ ;  $[720;858]: n_{6} = 8;$  $[582;720):$   $n_{5}=7;$  $[444;582):$   $n_4 = 7;$  $[306;444):$   $n_3 = 20;$  $[168;306):$   $n_2 = 29;$  $[30;168):$   $n_1 = 24;$ 

2.2.11 Ақаулар арасындағы уақыттың таралу тығыздығын табу үшін (сәтсіздік жылдамдығы параметрі, істен шығу жылдамдығы) келесі формуланы қолданамыз:

$$
\omega_i = \frac{n_i}{N \cdot \Delta t} \tag{2.10}
$$

Біздің жағдайда сәтсіздікке дейінгі уақыттың таралу тығыздығы:

 $\omega_7(t) = 0.000362$ .  $\omega_{6}(t) = 0.005791$ ;  $\omega_5(t) = 0.000507$ ;  $\omega_4(t) = 0.000507$ ;  $\omega_3(t) = 0.001448$ ;  $\omega_2(t) = 0.002099;$  $\omega_1(t) = 0.001737$ ;

2.2.12 Істен шығу қарқындылығын табу үшін төменгі формуланы қолданамыз:

$$
\lambda_i = \frac{n_i}{(N - n_i) \cdot \Delta t} \tag{2.11}
$$

Біздің жағдайда істен шығу қарқындылығы *λ(t)*: *n i*

$$
\lambda_2 * (t) = \frac{29}{(100 - 24) \cdot 138,14} = 0,0027622 ;
$$
\n
$$
\lambda_3 * (t) = \frac{20}{(100 - 29) \cdot 138,14} = 0,0020391 ;
$$
\n
$$
\lambda_4 * (t) = \frac{7}{(100 - 20) \cdot 138,14} = 0,0006334 ;
$$
\n
$$
\lambda_5 * (t) = \frac{7}{(100 - 7) \cdot 138,14} = 0,0005449 ;
$$
\n
$$
\lambda_6 * (t) = \frac{8}{(100 - 7) \cdot 138,14} = 0,0006227 ;
$$
\n
$$
\lambda_7 * (t) = \frac{5}{(100 - 8) \cdot 138,14} = 0,0003934 .
$$

Қалпына келтірілетін элемент үшін деректерді өңдеуді дәл осылай орындаңыз. Содан кейін нұсқаңызға сәйкес әртүрлі элементтердің сенімділік көрсеткіштерін есептеңіз (1-қосымшаны қараңыз).

### **2.3 Есеп мазмұны**

- жұмыс мақсаты;

- оның нұсқасы үшін тұжырымдалған нақты мазмұны бар мәселенің қойылуы;

- StatGraphics бағдарламасындағы тапсырмаларды орындау. Қажетті статистикалық көрсеткіштерді, сандық мәндерді және осы көрсеткіштердің мағынасын есептеуге арналған формулаларды келтіріңіз, деректерді топтастыру нәтижелерін жиілікті бөлу кестесі түрінде беріңіз.

- зерттеу нәтижелеріне негізделген қорытындылар.

# **2.4 Бақылау сұрақтар**

1) Сенімділік теориясының элементі қандай?

2) Жүйе элементтері қандай түрлерге бөлінеді және олардың айырмашылығы неде? Сенімділіктің қандай параметрлері оларды және олардың формулаларын сипаттайды?

3) StatGraphics-тің негізгі қызметі қандай?

4) Қалпына келтірілетін жүйелердің ерекшеліктері қандай?

5) Қалпына келтірілетін жүйелер үшін сенімділіктің негізгі көрсеткіштері?

6) Күрделі жүйелердің қандай көрсеткіші негізгі болып табылады?

## **№3 зертханалық жұмыс. Кездейсоқ шаманың таралу заңдарын орнату принциптері**

*Мақсаты:* статистикалық мәліметтер бойынша сенімділік көрсеткіштерінің таралу заңын анықтауда практикалық дағдыларды алу

# **3.1 Теориядан қысқаша мәлімет**

Тарату заңы – кездейсоқ шаманың мүмкін мәндерін және олардың сәйкес ықтималдықтарын байланыстыратын қатынас. Сенімділік теориясында кездейсоқ шаманың таралу заңын орнату, көбінесе істен шығудың орташа уақытын пайдалана отырып, жүйе сенімділігінің негізгі параметрлерін есептеуде үлкен маңызға ие. Осылайша, бірдей бастапқы деректерді пайдалана отырып, *P(t)* ақаусыз жұмыс істеу ықтималдығын анықтау, бірақ таралу заңдары әртүрлі, айтарлықтай әртүрлі нәтижелерге әкелуі мүмкін.

Тәжірибелік деректер негізінде осы немесе басқа таралу заңдылығын орнатуға болады, ол қамтамасыз ету қиынға соғатын бірдей жағдайларда көптеген тәжірибелерді қамтиды. Дұрыс шешім - осы немесе басқа таралу пайда болатын физикалық жағдайларды зерттеу. Ол үшін сәтсіздіктердің пайда болу үлгілерін және оларға сәйкес таралу заңдарын құрастыру қажет. Көбінесе тәжірибеде кездейсоқ үзіліссіз шаманың таралу заңдылықтары бар: қалыпты таралу заңы (Гаусс заңы немесе шектеу заңы), Вейбулл үлестірімі, Гамма таралу және экспоненциалды таралу. Олардың әрқайсысының өзіндік ерекшеліктері мен қолданылуы бар.

#### **3.2 Жұмысты орындау әдістері**

Бұл зертханалық жұмыс барысында қалпына келмейтін объектілердің сенімділік көрсеткіштерін есептеу және кездейсоқ шаманың таралу заңын орнату қажет. Кіріс статистикалық ақпарат 3.1-кестеде берілген.

| Нысаннын       | Бақылау | Істен шығу уақыты, сағат                     | Ақаулар |
|----------------|---------|----------------------------------------------|---------|
| $N_2$          | уақыты  |                                              | саны    |
|                | 1150    | 155, 291, 340, 396, 900, 1145                | 6       |
| 2              | 1990    | 90, 180, 460, 853, 1761, 1987                | 6       |
| 3              | 3020    | 420, 930, 1213, 1916, 2005, 2774, 3015       | 7       |
| $\overline{4}$ | 3600    | 300, 830, 1430, 1933, 2247, 2968, 3220, 3561 | 8       |
| 5              | 2250    | 301, 610, 1700, 1900, 2100, 2250             | 6       |
| 6              | 3000    | 68, 415, 888, 1231, 1717, 1917, 2090, 2967   | 8       |
| 7              | 2898    | 87, 211, 715, 1600, 1903, 2115, 2344, 2898   | 8       |
| 8              | 2050    | 60, 280, 395, 470, 850, 1050, 2000           | 7       |
| 9              | 1350    | 50, 158, 484, 945, 1120, 1300                | 6       |
| 10             | 2550    | 81, 240, 793, 1145, 1781, 1973, 2005, 2500   | 8       |

3.1 кесте –№3 зертханалық жұмыстың берілген мәліметтері

3.2.1 Ең алдымен қарапайым статистикалық қатарды алу үшін барлық объектілердің істен шығу уақытын анықтаймыз. Бұны істеу үшін әрбір келесі сәтсіздіктің пайда болу уақытынан алдыңғысын алып тастаңыз. Алынған мәліметтерді өсу ретімен орналастырыңыз. Алынған қарапайым статистикалық қатардан максималды және ең кіші мәнді табамыз (кесте 3.2).

| Бұйымның<br>$N_{\Omega}$ | $T_I$ | T <sub>2</sub> | $T_3$ | $T_{4}$ | $T_{5}$ | T <sub>6</sub> | $T_{\tau}$ | 18  |
|--------------------------|-------|----------------|-------|---------|---------|----------------|------------|-----|
|                          | 155   | 136            | 49    | 56      | 504     | 245            |            |     |
|                          | 90    | 90             | 280   | 393     | 908     | 226            |            |     |
|                          | 420   | 510            | 283   | 703     | 89      | 769            | 241        |     |
|                          | 300   | 530            | 600   | 503     | 314     | 721            | 252        | 341 |

3.2 кесте – Істен шығу уақытын анықтау

*3.2 кестенің жалғасы*

|    | 301 | 309 | 1090 | 200 | 200 | 150 |     |     |
|----|-----|-----|------|-----|-----|-----|-----|-----|
| O  | 68  | 347 | 473  | 343 | 486 | 200 | 173 | 877 |
|    | 87  | 124 | 504  | 885 | 303 | 212 | 229 | 554 |
|    | 60  | 220 | 115  | 75  | 380 | 200 | 950 |     |
|    | 50  | 108 | 326  | 461 | 175 | 180 |     |     |
| 10 | 81  | 159 | 553  | 352 | 636 | 192 | 32  | 495 |

Демек, *tmin* = 32 сағат, *tmax* = 1090 сағат, сондықтан енді (2.7) формуласы арқылы статикалық қатардың мәндер ауқымын немесе амплитудасын анықтауға болады. Онда *h* = 1090 - 32 = 1058 сағат.

3.2.2 Содан кейін эмпирикалық жиіліктер есептеліп, гистограмма құрастырылады. Есептеулерді қиындатпау үшін аралықтардың саны көп болмауы керек (аралықтар саны артқан сайын теңдеулер саны артады), аз болмауы керек, өйткені онда  $\chi^2_{\tiny{ecen}}$  критерий тиімді болмайды.

Мәліметтер саны 100. (2.8) формула бойынша *k* аралықтардың немесе интервал санын анықтаймыз. Демек, *k* = 8 интервал болады.

(2.9) формулаға сәйкес бір интервалдың ұзындығын анықтау керек, содан кейін интервалдардың әрқайсысына түсетін сәтсіздіктер санын есептеу керек. Егер бір аралықтағы сәтсіздіктер саны 5-тен аз болса, онда аралықтарды біріктіру қажет. Бұл формуланы қолданатын болсақ, интервалдың ұзақтығы шамамен 140 сағатты құрайды.

Барлық интервалдар үшін жиілікті және жинақталған жиілікті есептейміз (3.3 кесте). Жиіліктің және жинақталған жиіліктің алынған мәндеріне сәйкес гистограммаларды құрастырамыз (3.1, 3.2 сурет). Жиілік пен жинақталған жиіліктің алынған мәндеріне сәйкес гистограмма пішіндерін талдағаннан кейін сәтсіздіктер арасындағы уақыт Вейбулл заңына бағынады деген гипотеза ұсынылады..

| Интервалдың<br>$N_2$ | Интервалдың<br>басы, сағат | Интервалдың<br>аяғы, сағат | Берілген<br>интервалда<br>ақаулар<br>болған<br>өнімдердің<br>саны,<br>$\Delta n_i(\Delta t_i)$ | Жиілігі,<br>$\Delta n(\Delta t)/N$ | Жинақталған<br>жиілігі,<br>$\Sigma(\Delta n(\Delta t)/N)$ |
|----------------------|----------------------------|----------------------------|------------------------------------------------------------------------------------------------|------------------------------------|-----------------------------------------------------------|
|                      | 30                         | 170                        | 19                                                                                             | 0,27                               | 0,27                                                      |
| $\overline{2}$       | 170                        | 310                        | 21                                                                                             | 0,30                               | 0,57                                                      |
| $\overline{3}$       | 310                        | 450                        | 9                                                                                              | 0,13                               | 0,70                                                      |
| $\overline{4}$       | 450                        | 590                        | 11                                                                                             | 0,16                               | 0,86                                                      |
| 5                    | 590                        | 730                        | 4                                                                                              | 0,06                               | 0,91                                                      |
| 6                    | 730                        | 870                        |                                                                                                | 0,01                               | 0,93                                                      |
| 7                    | 870                        | 1010                       | $\overline{4}$                                                                                 | 0,06                               | 0,99                                                      |
| 8                    | 1010                       | 1150                       |                                                                                                | 0,01                               | 1,00                                                      |
|                      |                            |                            | $\Sigma = 70$                                                                                  | $\Sigma = 1,00$                    |                                                           |

3.3 кесте – Жиілік пен жинақталған жиілікті есептеу

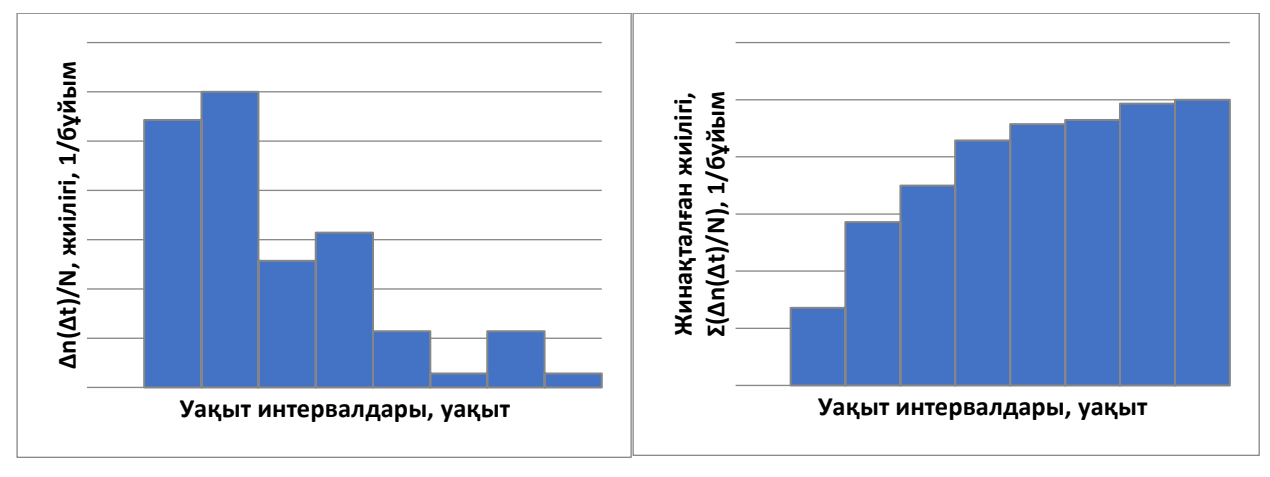

3.4 кесте – Тәжірибелік мәліметтер бойынша сенімділік көрсеткіштерін есептеу

| Δn(Δt)/N, жиілігі, 1/бұйым                                                          |                                   |                                     |                                                                                                    | Жинақталған жиілігі,<br>Σ(Δη(Δt)/N), 1/6γйым                              |                                                                                                    |               |                           |                          |
|-------------------------------------------------------------------------------------|-----------------------------------|-------------------------------------|----------------------------------------------------------------------------------------------------|---------------------------------------------------------------------------|----------------------------------------------------------------------------------------------------|---------------|---------------------------|--------------------------|
|                                                                                     |                                   | Уақыт интервалдары, уақыт           | 3.1 сурет-Жиілік гистограммасы                                                                               |                                                                           | 3.2 сурет – Жинақталған жиіліктің                                                                                                    |               | Уақыт интервалдары, уақыт |                          |
|                                                                                     |                                   |                                     |                                                                                                    |                                                                           |                                                                                                    | гистограммасы |                           |                          |
| 3.2.3<br>параметрлерін<br>$3.4$ kecre                                               |                                   |                                     | Топтастырылған деректер<br>есептейміз. Сенімділік<br>есептейміз. Мәліметтерді кестеге енгіземіз (3.4 кесте). |                                                                           | негізінде<br>көрсеткіштерін<br>мәліметтер бойынша №2 зертханалық жұмыста есеп жүргізілген әдіс бойынша<br>- Тәжірибелік мәліметтер бойынша сенімділік көрсеткіштерін | сенімділіктің |                           | негізгі<br>статистикалык |
| есептеу                                                                             |                                   |                                     |                                                                                                    | Берілген                                                                  | Интервал                                                                                                    |               |                           |                          |
| Интервал<br>дың басы,<br>сағат                                                      | Интерв<br>алдың<br>аяғы,<br>сағат | Интерва<br>лдың<br>ортасы,<br>сағат | Берілген<br>интервалд<br>а ақаулар<br>болған<br>өнімдерді<br>ң саны                                          | интервалд<br>ЫҢ<br>ортасынд<br>а ақаулар<br>болған<br>өнімдерді<br>ң саны | ЫҢ<br>ортасында<br>FЫ<br>жұмысқа<br>жарамды<br>өнімдерді<br>ң саны                                                                                                   | R(t)          | Q(t)                      | f(t)                     |
| 1                                                                                   | $\overline{2}$                    | 3                                   | 4                                                                                                    | 5                                                                         | 6                                                                                                    | $\tau$        | 8                         | 9                        |
| 30                                                                                  | 170                               | 100                                 | 19                                                                                                    | 9,5                                                                       | 60,5                                                                                                    | 0,86          | 0,14                      | 0,00097                  |
| 170                                                                                 | 310                               | 240                                 | 21<br>9                                                                                                    | 29,5<br>44,5                                                              | 40,5                                                                                                    | 0,58          | 0,42                      | 0,00301<br>0,00454       |
| 310<br>450                                                                          | 450<br>590                        | 380<br>520                          | 11                                                                                                    | 54,5                                                                      | 25,5<br>15,5                                                                                                    | 0,36<br>0,22  | 0,64<br>0,78              | 0,00556                  |
| 590                                                                                 | 730                               | 660                                 | $\overline{\mathcal{A}}$                                                                                     | 62                                                                        | $8\phantom{1}$                                                                                                    | 0,11          | 0,89                      | 0,00633                  |
| 730                                                                                 | 870                               | 800                                 | $\mathbf{1}$                                                                                                 | 64,5                                                                      | 5,5                                                                                                    | 0,08          | 0,92                      | 0,00658                  |
| 870                                                                                 | 1010                              | 940                                 | $\overline{\mathcal{A}}$                                                                                     | 67                                                                        | 3                                                                                                    | 0,04          | 0,96                      | 0,00684                  |
| 1010                                                                                | 1150                              | 1080                                | $\mathbf{1}$                                                                                                 | 69,5                                                                      | 0,5                                                                                                    | 0,01          | 0,99                      | 0,00709                  |
| 3.2.4<br>ықтималдығының $R(t)$ және істен шығу ықтималдығының $Q(t)$ тәуелділігінін |                                   |                                     | Тәжірибе деректері                                                                                           | бойынша                                                                   |                                                                                                    | ақаусыз       | жұмыс                     | icrey                    |

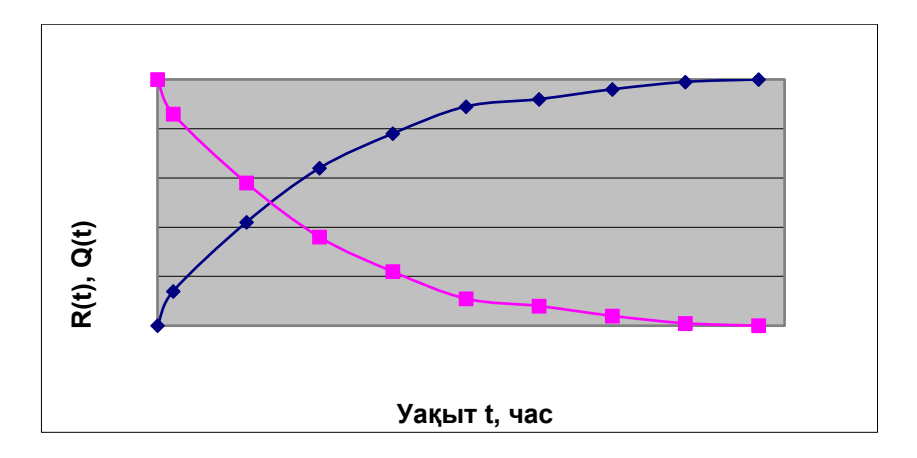

3.3 сурет – Ақаусыз жұмыс істеу ықтималдығының және уақытқа байланысты істен шығу ықтималдығының графигі

3.2.5 Тоқтатуға дейінгі уақыттың сандық сипаттамаларын есептейік. Тоқтауға дейінгі орташа уақыт мына формуламен анықталады:

$$
\bar{t} = \frac{\sum n_i \cdot t_{icep}}{N} \tag{3.1}
$$

мұндағы *n<sup>i</sup>* – берілген интервалда ақаулар болған өнімдердің саны; *t<sup>i</sup> орт* – интервалдың ортасы, сағат.

Содан кейін нәтижелерді келесі кесте ретінде ұсынғаны дұрыс:

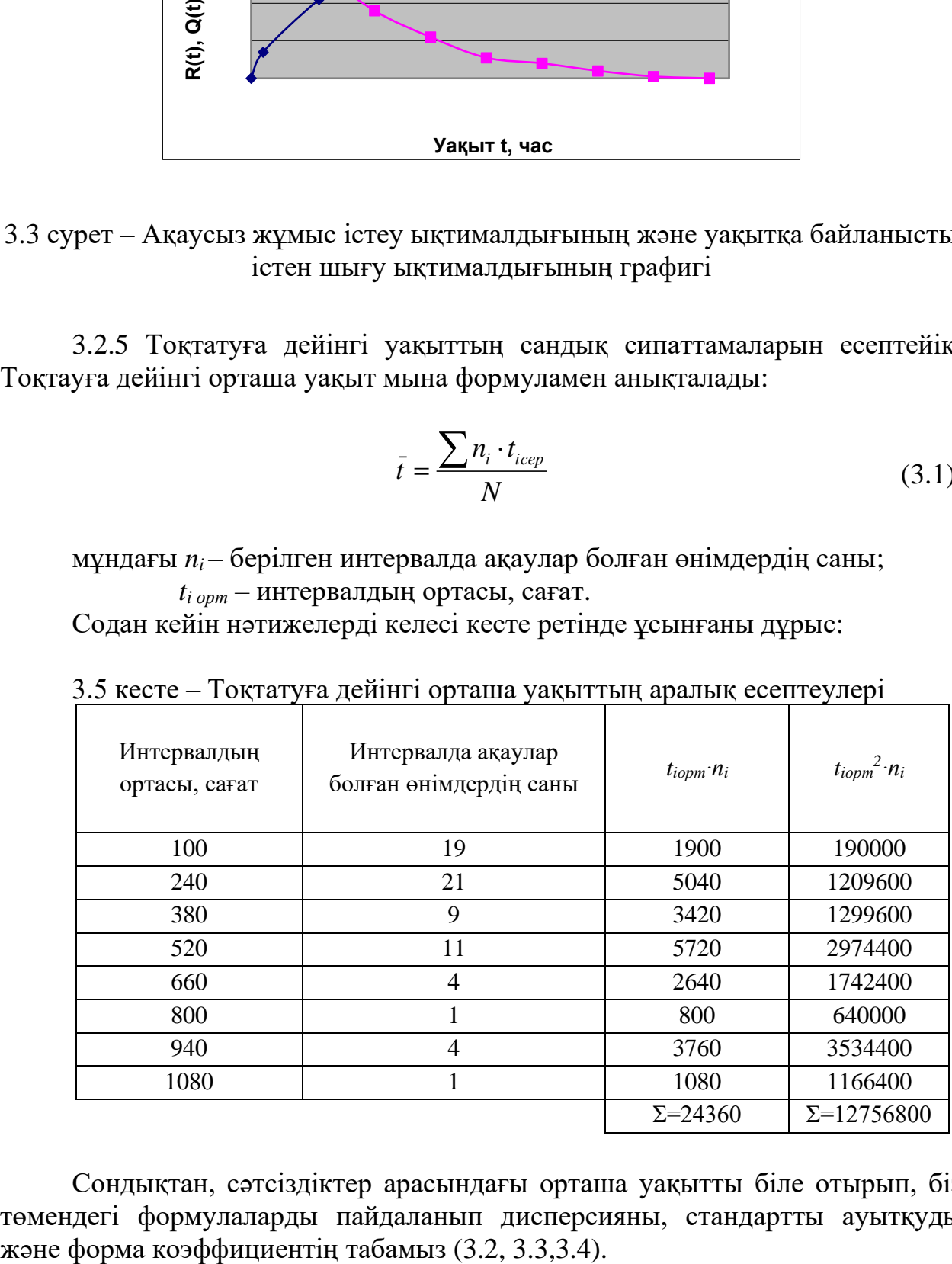

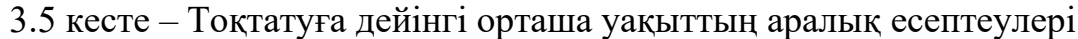

Сондықтан, сәтсіздіктер арасындағы орташа уақытты біле отырып, біз төмендегі формулаларды пайдаланып дисперсияны, стандартты ауытқуды

$$
\mathcal{A} = \frac{\sum n_i \cdot t_{icep}^2}{N} - \overline{t}^2
$$
 (3.2)

$$
\sigma = \sqrt{\mathcal{A}} \tag{3.3}
$$

$$
v = \frac{\sigma}{\bar{t}}\tag{3.4}
$$

Сандық мәндер ауыстырылғаннан кейін келесі мәндер алынады: *Д*=61136, *σ*=247, *υ*=0,71. Бұл жағдайда сәтсіздікке дейінгі орташа уақыттың таралу заңына сәйкес гипотезаны ұсынуға болады. Егер *ν*>0,5 болса, онда бұл кездейсоқ шама Вейбулл заңына бағынады. Бұл жағдайда 0,71>0,5, сондықтан Вейбуллдың таралу заңын таңдаймыз.

Вейбулл таралу заңының сипаттамаларын анықтаймыз: пішін және масштаб коэффициенттерін анықтау үшін 3.4-суреттегі номограмманы қолданайық.

.

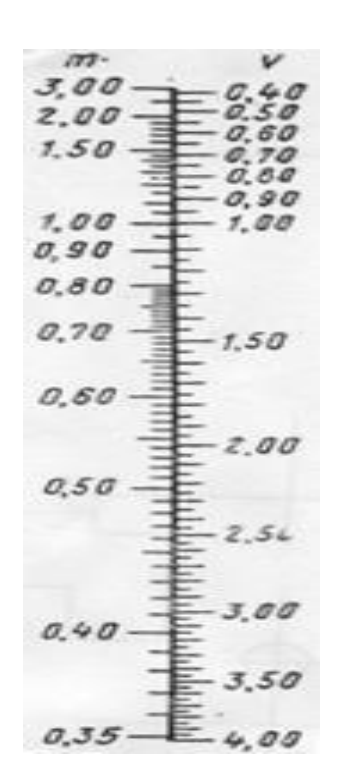

3.4 сурет – Вейбулл заңының параметрін анықтауға арналған номограмма

3.4-сурет бойынша  $v=0,71$ -ге тең болғандықтан  $\alpha=1,47$  болады.  $\lambda$ параметрін есептейік:

$$
\lambda = \frac{1}{\overline{t}^{\alpha}} \tag{3.5}
$$

*λ*= 0,0001836 1/сағат.

3.3.6 Гипотезаны растау үшін есептеу жүргізейік. Гипотезаны растау үшін теориялық қисық сызығының эксперименталды бақыланатын гистограммадан ауытқуын сипаттайтын Пирсонның  $\chi^2$  критерийін ((3.6) формуласы бойынша) қолданамыз. Есептеуді 8 аралықта жүргіземіз және нәтижелерді кесте түрінде береміз (3.6 кесте ).

$$
\chi^2 = \sum_{i=1}^k \frac{(n_i - n_{\text{im}eop})^2}{n_{\text{im}eop}} , \qquad (3.6)
$$

$$
n_{\text{im}eop} = P_{\text{im}} N,\tag{3.7}
$$

$$
P_{im} = e^{-\lambda t_i^{\alpha}} - e^{-\lambda t_{i+1}^{\alpha}}, \qquad (3.8)
$$

мұндағы 
$$
P_{\mathit{im}}\mathit{-t_i}
$$
 -ден  $t_{i=I}$ -ге дейінгі аралықта соғу ықтималдығы.

| Интервалд<br>ың басы,<br>сағат | Интервалд<br>ың аяғы,<br>сағат | Интервалд<br>ың ортасы,<br>сағат | Берілген<br>интервалд<br>а ақаулар<br>болған<br>өнімдерді<br>ң саны | $P_{it}$   | $n_{it}$ | $n_i - n_{it}$ | $(n_i$ -<br>$n_{it}$ ) <sup>2</sup> | $(n_i$ -<br>$n_{it}$ ) <sup>2</sup> / $n_{it}$ |
|--------------------------------|--------------------------------|----------------------------------|---------------------------------------------------------------------|------------|----------|----------------|-------------------------------------|------------------------------------------------|
| 30                             | 170                            | 100                              | 19                                                                  | 0,294      | 20,61    | $-1,61$        | 2,61                                | 0,13                                           |
| 170                            | 310                            | 240                              | 21                                                                  | 0,275      | 19,28    | 1,72           | 2,97                                | 0,15                                           |
| 310                            | 450                            | 380                              | 9                                                                   | 0,198      | 13,84    | $-4,84$        | 23,41                               | 1,69                                           |
| 450                            | 590                            | 520                              | 11                                                                  | 0,119      | 8,30     | 2,70           | 7,29                                | 0,88                                           |
| 590                            | 730                            | 660                              | 4                                                                   | 0,063      | 4,38     | $-0,38$        | 0,15                                | 0,03                                           |
| 730                            | 870                            | 800                              | 1                                                                   | 0,030      | 2,09     | $-1,09$        | 1,19                                | 0,57                                           |
| 870                            | 1010                           | 940                              | 4                                                                   | 0,013      | 0,91     | 3,09           | 9,53                                | 10,43                                          |
| 1010                           | 1150                           | 1080                             | $\mathbf{1}$                                                        | 0,005      | 0,37     | 0,63           | 0,40                                | 1,07                                           |
|                                |                                |                                  |                                                                     | $\Sigma =$ |          |                |                                     | $\Sigma = \chi^2 =$                            |
|                                |                                |                                  |                                                                     | 0,997      |          |                |                                     | 14,95                                          |

3.6 кесте – *χ <sup>2</sup>* Пирсон критерийін есептеу

 $\lambda$ лынған есептелген  $\chi^2$  4,9-ға тең. Есептелген  $\chi^2$ -ні α маңыздылық деңгейі және *r=k-1*=8-1=7 дәреже саны үшін теориялық *χ 2* -мен салыстырайық, мұндағы  $k-$ интервалдар саны. Бұл жағдайда  $\chi^2_{\sf{meop}}(7{,}001)$  = 16,622 .

14,95<16,622 бастап, яғни.  $\chi^2_{\text{ecen}} < \chi^2_{\text{meop}}$  болса, онда сәтсіздікке жету уақыты осындай параметрлермен Вейбулл заңына сәйкес келеді деген гипотеза жоққа шығарылмайды.

## **3.4 Есеп мазмұны**

- жұмыс мақсаты;

- оның нұсқасы үшін тұжырымдалған нақты мазмұны бар мәселенің қойылуы;

- Excel бағдарламасындағы тапсырмаларды орындаңыз. Қажетті статистикалық көрсеткіштерді есептеу формулаларын келтіріңіз, гистограммалар беріңіз, теориялық таралу туралы гипотезаны негіздеңіз, сенімділік көрсеткіштерін есептеңіз, графиктер құрыңыз.

- зерттеу нәтижелеріне негізделген қорытындылар.

## **3.5 Бақылау сұрақтар**

1) Кездейсоқ шама дегеніміз не?

2) Қандай оқиғалар кездейсоқ болады? Сенімділік теориясындағы дискретті және үздіксіз кездейсоқ оқиғаларға мысалдар келтіріңіз.

3) Кездейсоқ шаманың таралу заңы қандай? Бөлу заңдарының қандай түрлері көбірек кездеседі?

4) Кездейсоқ шаманың таралу тығыздығы, математикалық күтуі, дисперсиясы, стандартты ауытқуы, вариация коэффициенті, квантильді, медиана, мода дегеніміз не?

5) Статистикалық қатар дегеніміз не және оны өңдеу тәртібі қандай? Сәйкестік критерийі не үшін қолданылады?

## **№4 зертханалық жұмыс. Жүйелердің құрылымдық сенімділігін зерттеу**

*Мақсаты:* резерві жоқ қалпына келтірілетін жүйенің қасиеттерін қарастыру, «Arena» жүйесінің көмегімен элементтері тізбектей және параллель қосылған жүйелердің сенімділік көрсеткіштерін есептеу

# **4.1 Теориядан қысқаша мәлімет**

Элементтері жүйенің бір элементінің істен шығуы бүкіл жүйенің істен шығуына әкелетіндей етіп қосылған жүйені тізбекті (негізгі) байланысы бар жүйе деп атайды.

Сондықтан тізбекті қосылымы бар жүйеде кейбір жұмыс уақытында *t* ақаусыз жұмыс істеу үшін оның әрбір *n* элементінің осы жұмыс уақытында ақаусыз жұмыс істеуі қажет және жеткілікті. Бұл *n* элементтің ақаусыз жұмыс істеу ықтималдығы ықтималдықты көбейту теоремасы арқылы анықталатынын білдіреді: тәуелсіз оқиғалардың бірігіп пайда болу ықтималдығы осы оқиғалардың ықтималдықтарының көбейтіндісіне тең:

$$
P(t) = p_1(t) \cdot p_2(t) \cdot \dots \cdot p_n(t) = \prod_{i=1}^n p_i(t) = \prod_{i=1}^n (1 - q_i(t))
$$
\n(4.1)

Сәйкесінше, мұндай техникалық жүйенің істен шығу ықтималдығы:

$$
Q(t) = 1 - P(t) = 1 - \prod_{i=1}^{n} p_i(t) = 1 - \prod_{i=1}^{n} (1 - q_i(t))
$$
\n(4.2)

Жоғары берілген формулаларды талдағаннан кейін сенімділігі жоғары тізбекті жалғанатын элементтер санының ұлғаюымен бүкіл жүйенің ақаусыз жұмыс істеу ықтималдығы кері пропорционалды төмендейтінін атап өтуге болады. Сонымен қатар, мұндай техникалық жүйенің ақаусыз жұмыс істеу ықтималдығы оның ең сенімсіз элементтерінің ақаусыз жұмыс істеу ықтималдығынан жоғары болуы мүмкін емес.

*t* жұмыс уақытында оның барлық құрамдас элементтері істен шыққанда ғана істен шығатын жүйе параллель түрінде элементтері қосылған жүйесі деп аталады. Элементтердің мұндай байланысы қайталану/артықшылық орын алатын осындай техникалық жүйелерде қолданылады. Мұндай жүйенің ықтималдығын ықтималдықтарды көбейту теоремасы арқылы элементтің істен шығу ықтималдығының туындысы ретінде табуға болады. Техникалық жүйенің істен шығу ықтималдығы

$$
Q(t) = q_1 \cdot q_2 \cdot \ldots q_n = \prod_{i=1}^n q_i(t) = \prod_{i=1}^n (1 - p_i(t))
$$
\n(4.3)

Ақаусыз жұмыс істеу ықтималдығын аңықтайық:

$$
P(t) = 1 - Q(t) = 1 - \prod_{i=1}^{n} q_i(t) = 1 - \prod_{i=1}^{n} (1 - p_i(t))
$$
\n(4.4)

Жоғары формулаларға сәйкес параллель қосылымы бар жүйенің сенімділігі элементтер санының артуымен артады. Жүйенің істен шығу ықтималдығы 1-ден аз болғандықтан, жүйенің істен шығу ықтималдығы оның ең сенімді элементінің ықтималдығынан жоғары болуы мүмкін емес. Бұл салыстырмалы түрде сенімсіз элементтерден толық сенімді жүйені құруға болатынын білдіреді.

#### **4.2 Жұмысты орындау әдістері**

4.2.1 Алдымен симуляцияны қамтамасыз етуге мүмкіндік беретін «Arena» бағдарламалық құралын орнату керек. Содан кейін берілген жүйедегі құрылымдық сенімділіктің имитациялық моделі жасалады.

Тоқтаусыз (немесе тоқтаулы) жұмысты анықтаудың ықтималды тәсілі

әзірленіп жатқан модельдеу моделінің негізінде жатыр. Бұл жағдайда модельді жүзеге асыру үшін негізгі логикалық элемент ретінде «Decide» («Шешім қабылдау») модулі пайдаланылады (4.1 сурет).

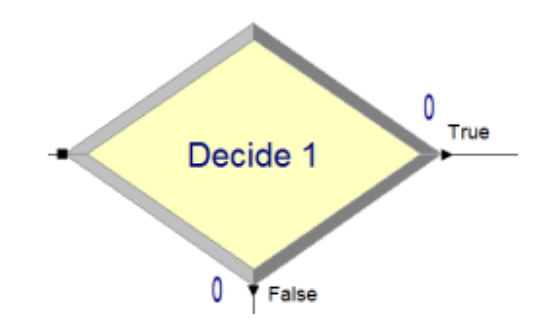

4.1 сурет – «Decide» модульі

«Decide» модулі шешім қабылдауды ескере отырып, модельдің логикасын сипаттайды және анықтайды. Шешім қабылдау не шартқа, не ықтималдыққа, не айнымалының мәніне және басқа негізделуі мүмкін. Орнатылған шарт орындалса, «True» тармағы іске қосылады, әйтпесе – «False». Бұл модуль тек бір ғана емес, бірнеше жағдайды тексеруге мүмкіндік береді.

4.2.2 Мысал ретінде сұлбасы 4.2-суретте көрсетілген жүйенің құрылымдық сенімділігінің имитациялық моделін жасауды қарастырайық.

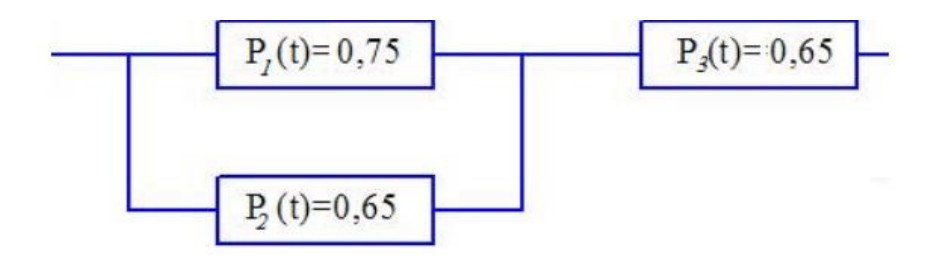

4.2 сурет – Жүйенің құрылымдық диаграммасы

Бұл жағдайда «Arena» бағдарламасын пайдалану кезінде жүйенің әрбір элементін «Decide» модулімен ауыстырамыз, лентадағы «Connect» түймесін басу арқылы элементтерді қоcамыз (4.3 сурет).

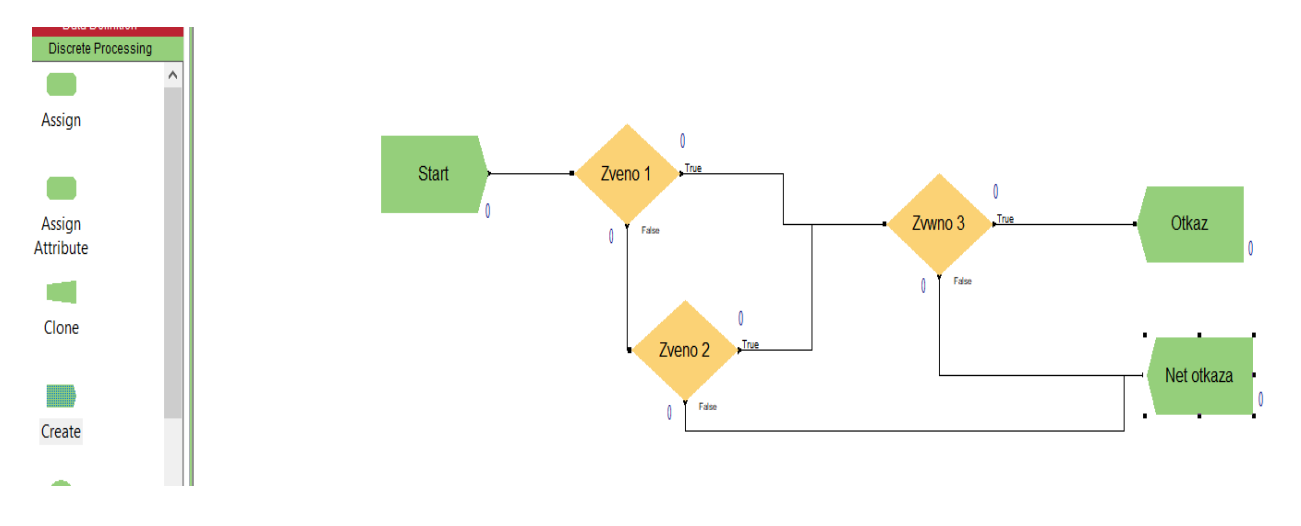

4.3 сурет – Блок-сұлбаның имитациялық модель

4.2.3 Әрбір «Decide» модулі үшін барлық элемент үшін ақаусыз жұмыс істеу ықтималдығының мәнін белгілеу қажет. Мысалы, «Zveno 1» блогы үшін жұмыс уақытының ықтималдығы 75% құрайды (4.4 сурет).

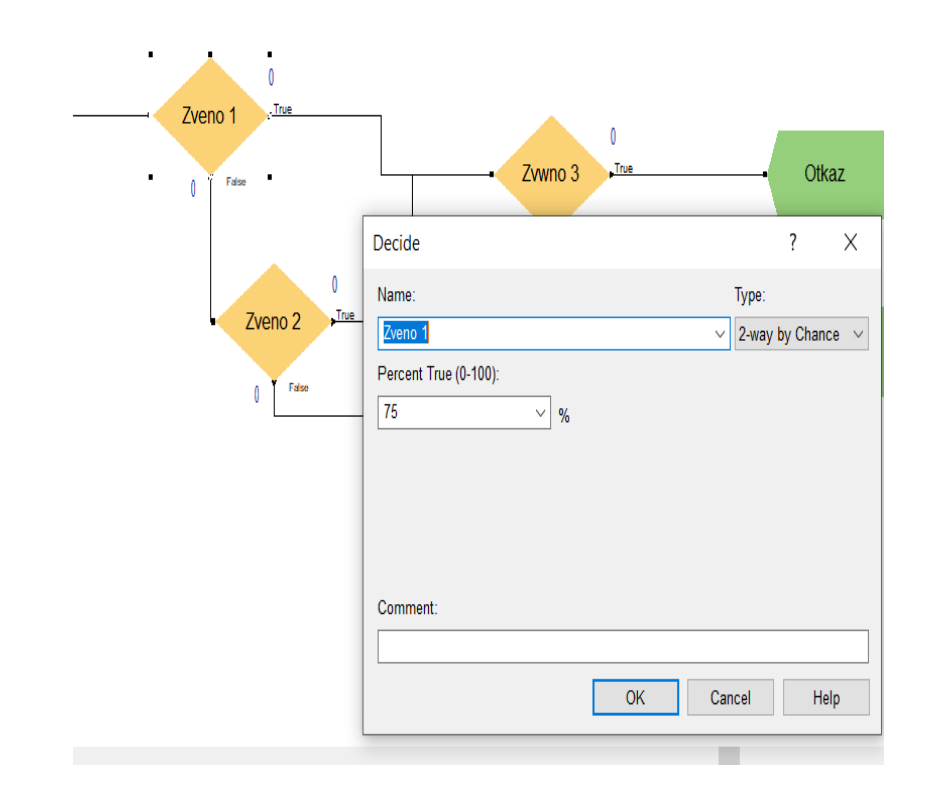

4.4 сурет – «Zveno 1» блогының параметрлері

4.2.4 Жүйенің қалған 2 блогы үшін ақаусыз жұмыс істеу ықтималдығының мәндерін белгілеуді жалғастырыңыз. Сондай-ақ, нәтижесінде қандай нәтиже шығатынын тексеру қажет (4.5 сурет).

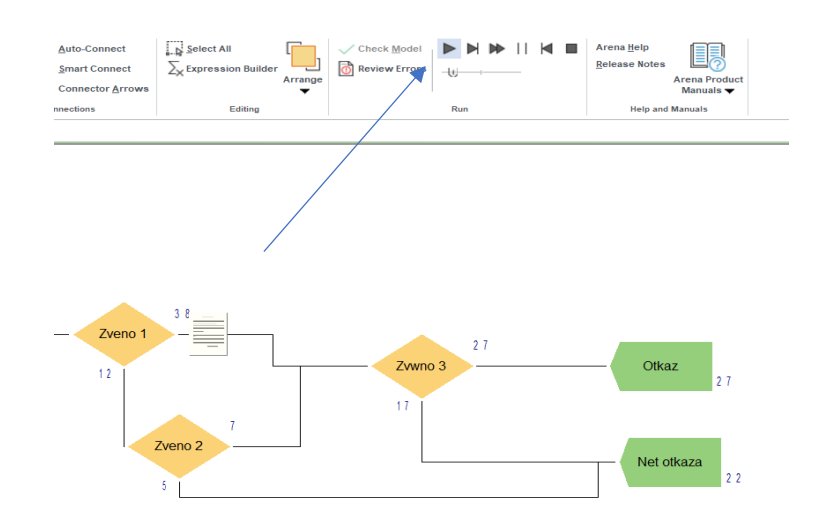

4.5 сурет – Симуляцияны іске қосылуы

Содан кейін, сұлбасы 4.3-суретте көрсетілген жүйенің ақаусыз жұмыс істеу ықтималдығын есептеп, нәтижелерді салыстыру қажет.

4.2.5 Нұсқаңызға сәйкес (қосымша 2) ұқсас әрекеттерді орындауыңыз керек және мұны жеке зертханалық жұмыс есебінде көрсетуіңіз керек

### **4.4 Есеп мазмұны**

**-** құрылған имитациялық модельдің сұлбасы;

- ақаусыз жұмыс істеу ықтималдығын, істен шығу ықтималдығын, ақаулардың жиілігі мен қарқындылығын есептеу;

- элементтерді қосу сұлбалары, бағдарламаның скриншоттары;

- жұмыс нәтижелері бойынша қорытындылар.

# **4.5 Бақылау сұрақтар**

1) «Arena» бағдарламалық қамтамасыз ету – оның анықтамасы, ол не үшін арналған;

2) Жүйедегі элементтердің қосылу түрлері;

3) Элементтердің әртүрлі байланыстары үшін сенімділік көрсеткіштерін есептеу қалай жүргізіледі;

4) Имитациялық модельдеу дегеніміз не?

5) «Decide» модулі не үшін қолданылады?

# **№5 зертханалық жұмыс. Қалпына келтірілетін резервсіз жүйенің сенімділігін зерттеу**

*Мақсаты:* қалпына келтірілген жүйелердің сенімділік көрсеткіштерін бағалау үшін резервтеудің әртүрлі түрлерінің әсерін есептеу және талдау

#### **5.1 Теориядан қысқаша мәлімет**

Қалпына келтірілетін жүйелерде бұрын қарастырылған сенімділік көрсеткіштері ғана емес, сонымен қатар қосымша негізгі көрсеткіштер бар, мысалы: ақаулар арасындағы уақыт *T*, дайындық функциясы *Kд(t),* дайындық коэффициенті *Кд*. Бұл көрсеткіштер берілген жүйенің резервтің түрі мен қысқалығына байланысты.

Жүйенің сенімділігін арттыру үшін резервтеудің екі түрі қолданылады: тұрақты қосылған резервпен (5.1, а) және ауыстыру әдісімен (5.1, б). Жабдықтың сенімділігін арттырудың және техногендік тәуекелді төмендетудің ең тиімді жолы жүйенің жұмысы кезінде істен шыққан элементтерді қалпына келтіру мүмкіндігімен резервтеу болып табылады. Артық жұмысты пайдалану жабдықтың құнын және оның жұмыс істеуін жоғарылататындықтан, артықшылықтың еселігі шектеулі, ал көп жағдайда артықшылық *m* = 1 еселігімен қолданылады (қайталау). Резервтеудің екі түрінің ішінде сенімділіктегі ең үлкен өсім ауыстыру арқылы резервтеу арқылы қол жеткізіледі, бірақ бұл артықшылықтың елеулі кемшіліктері болғандықтан, үнемі резервтегі резерв (ҮРР) жиі пайдаланылады.

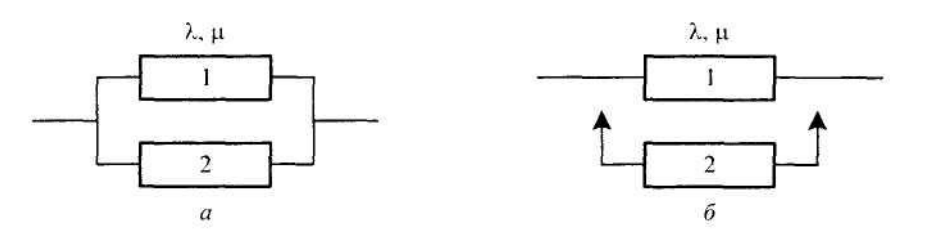

5.1 cурет – Резерв бар жүйелердің құрылымдық сұлбалары

## **5.2 Жұмысты орындау әдістері**

5.2.1 Бұл зертханалық жұмыста келесі сенімділік көрсеткіштері бар жүйе берілген: 1) жүйенің қызмет ету мерзімі *T0*, сағат; 2) үздіксіз жұмыс уақыты *t*, сағат; 3) істен шығу жылдамдығы λ(t), 1/сағ; жүйе элементінің ақаусыз жұмыс істеу ықтималдығы *p* = [1; 0,1; 0,05; 0,01]; резервтеу коэффициенті *m*; жүйенің істен шығуына байланысты тәуекел *r*, шарт.бірл., жұмыс кезінде рұқсат етілген тәуекел *R(1000)*, шарт.бірл.

Сіздің нұсқаңызға сәйкес (3-қосымша) сенімділік көрсеткіштерінің барлық қажетті мәндерін анықтаңыз. Атап айтқанда, екі типті резервтік, бір және екі қызмет көрсету бригадалары бар жүйенің *T* ақаулары мен қолжетімділік коэффициенті *K<sup>д</sup>* арасындағы уақытты анықтау қажет; артық жүйелердің орташа жұмыс уақытын табу; әртүрлі қызмет сипаттамалары үшін бастапқы жүйенің және артық жүйелердің техногендік тәуекелін анықтау.

Мысал ретінде келесі есептеуді алайық.

Мынадай сипаттамалары бар жүйе берілген делік: 1) жүйенің қызмет ету

мерзімі *T0=*380 сағат; 2) үздіксіз жұмыс уақыты *t*=4,2 сағат; 3) істен шығу жылдамдығы *λ(t)*=1,5 1/сағ; жүйе элементінің ақаусыз жұмыс істеу ықтималдығы *p* = [1; 0,1; 0,05; 0,01]; резервтеу коэффициенті *m*=1; жүйенің істен шығуына байланысты тәуекел *r*=8,5 шарт.бірл., жұмыс кезінде рұқсат етілген тәуекел *R(1000)*=275 шарт.бірл.

5.2.2 Ақаулар арасындағы уақытты және қолжетімділік коэффициентін анықтау үшін сәйкесінше бір және екі бригадаға қызмет көрсету кезінде (5.1 - 5.5) формулаларды қолдану қажет. Егер бізде:

- бір қызмет көрсету тобы болса, онда:

$$
T = T_0 \left( 1 + \frac{1}{2\rho} \right) \qquad K_{\rho} = \frac{1 + 2\rho}{1 + 2\rho + \rho^2} \tag{5.1}
$$

- екі қызмет көрсету тобы болса, онда:

$$
T = T_0 \left( 1 + \frac{1}{2\rho} \right) \qquad K_{\rho} = \frac{1 + 2\rho}{1 + 2\rho + \rho^2} \tag{5.2}
$$

Ауыстыру арқылы резервтеу болса:

- бір қызмет көрсету тобы:

$$
T = T_0 \left( 1 + \frac{1}{\rho} \right) \qquad K_\partial = \frac{1 + \rho}{1 + \rho + \rho^2} \tag{5.3}
$$

- екі қызмет көрсету тобы:

$$
T = T_0 \left( 1 + \frac{1}{\rho} \right) \qquad K_o = \frac{1 + \rho}{1 + \rho + \frac{1}{2} \rho^2} \tag{5.4}
$$

Резервсіз жүйе болған кезде:

$$
T = T_0 = T_1 \qquad K_{\partial} = \frac{1}{1 + \rho} \tag{5.5}
$$

5.2.3 Алынған формулаларды талдағаннан кейін, ақаулар арасындағы уақыт пен артық жүйенің қолжетімділік коэффициенті *ρ* функциялары екенін атап өтуге болады. Бұл MS Excel көмегімен есептеулерді автоматтандыруға мүмкіндік береді.

MS Excel бағдарламасына сандық мәндерді енгізіп, қажетті параметрлерді есептейік (5.2 сурет).

|         | А                                                           | в               | С    | D        | Ε        | F        |
|---------|-------------------------------------------------------------|-----------------|------|----------|----------|----------|
|         |                                                             |                 |      |          |          |          |
| 2       | TO=                                                         | 380             |      |          |          |          |
| 3       | t=                                                          | 4,2             |      |          |          |          |
| 4       | λ=                                                          | 1,5             |      |          |          |          |
| 5       | r=                                                          | 8,5             |      |          |          |          |
| 6       | r1000=                                                      | 275             |      |          |          |          |
| 7       |                                                             |                 |      |          |          |          |
| 8       |                                                             | р               |      | 0,1      | 0,05     | 0,01     |
| 9       | жүйенің қызмет ету мерзімі, үзіліс $(1 \text{ ton})$ TP1    |                 | 570  | 2280     | 4180     | 19380    |
| 10      | жүйенің қызмет ету мерзімі, үзіліс (2 топ)                  | TP <sub>2</sub> | 570  | 2280     | 4180     | 19380    |
|         | 11 жүйенің қызмет ету мерзімі, ауыст. $(1 \text{ ton})$ TZ1 |                 | 760  | 4180     | 7980     | 38380    |
| 12      | жүйенің қызмет ету мерзімі, ауыст. (2 топ) ТТ2              |                 | 760  | 4180     | 7980     | 38380    |
|         | 13 дайындық коэф., үзіліс, (1 топ)                          | KP1             | 0,6  | 0,983607 | 0,995475 | 0,999804 |
| 14      | дайындық коэф., үзіліс, (2 топ)                             | KP <sub>2</sub> | 0,75 | 0,991736 | 0,997732 | 0,999902 |
| 15      | дайындық коэф., ауыст., (1 топ)                             | KZ1             |      | 1,081081 | 1,045131 | 1,009801 |
| 16      | дайындық коэф., ауыст., (2 топ)                             | KZ2             | 1,2  | 1,085973 | 1,046373 | 1,009851 |
| $4 - T$ |                                                             |                 |      |          |          |          |

5.2 cурет – Жүйе сенімділігінің есептелген көрсеткіштері

Алынған нәтижелерге сүйене отырып, келесі қорытындыларды жасауға болады:

- еселігі *m = 1* болатын артық жүйенің істен шығуы арасындағы уақыт жөндеу бригадаларының санына байланысты емес;

- *p* аз мәндерінде ауыстыру арқылы қайталанатын жүйенің істен шығуы арасындағы уақыт тұрақты қосулы резервпен қайталау кезіндегіден 2 есе көп; - қалпына келтірумен резервтеу жүйенің істен шығуы арасындағы уақытты

айтарлықтай арттырады;

- жөндеу бригадаларының саны артық жүйенің болуына айтарлықтай әсер етпейді;

- шағын *p* үшін резервтің түрі дайындық коэффициентінің мәніне іс жүзінде әсер етпейді.

5.2.4 Тоқтаусыз жұмыс істеу ықтималдығының орташа уақытын анықтау үшін келесі формулаларды пайдалану керек:

(а) сұлбасы үшін:

$$
T = T_0 \left( 1.5 + \frac{1}{2\rho} \right) \tag{5.6}
$$

(б) сұлбасы үшін:

$$
T = T_0 \left( 2 + \frac{1}{\rho} \right) \tag{5.7}
$$

мұндағы *Т<sup>о</sup>* – резервсіз жүйенің тоқтаусыз жұмыс істеу ықтималдығының орташа уақыты.

Нәтижелерді кестеге енгізу керек (5.3 сурет).

| Қызмет етудің орт,уақыты, (үзіліс) | TM1 | 760   | 589      | 579,5                                  | 571,9    |
|------------------------------------|-----|-------|----------|----------------------------------------|----------|
| Қызмет етудің орт,уақыты,( ауыст.) | TM2 | 1140  | 798      | 779                                    | 763,8    |
|                                    |     |       |          |                                        |          |
| Жүйенің рискі (резервсіз)          | R1  |       |          |                                        | 53,0198  |
| Жүйенің рискі (үзіліс)             | R2  | 21,42 | 87,78689 | 96,92308                               | 104,9794 |
| Жүйенің рискі (ауыст,)             | R3  |       |          | 17,85   48,24324   50,87886   53,01455 |          |

5.3 cурет – Есептеу нәтижелері

Егер біз тоқтаусыз жұмыс істеу ықтималдығының орташа уақытың және тоқтауға дейін уақытын алынған мәндерін салыстырсақ, біз олардың жоғары сенімді жүйелерге тән шағын *p* мәндері үшін іс жүзінде бірдей екенін көреміз.

5.2.5 Берілген резервсіз жүйенің техногендік тәуекелін есептеу үшін *р*=0,01 кезінде келесі формуласын қолданамыз. Содан кейін,

$$
R(1000) = \frac{r\lambda t}{1+p} = \frac{8,5*1,5*4,2}{1,01} = 53,02\tag{5.8}
$$

Жоғары берілген формулаларға ұқсас жолмен пайдалана отырып, *m* = 1 еселігі бар артық жүйенің тәуекелін тұрақты резервте және ауыстыру резерві үшін есептейміз. Нәтижелерді кестеге енгізу керек (5.3 сурет).

5.3-суретте келтірілген нәтижелер бойынша тәуекелдің рұқсат етілген деңгейден төмен, 275 шартты бірлікке тең екенін көруге болады, кез келген резервлеу және басым қызмет түрін пайдалану кезінде.

Содан кейін, 380 сағатты құрайтын жүйенің бүкіл қызмет ету мерзімі бойынша тәуекел мәнін есептеу қажет. *R(1000)-*мен салыстырғанда жүйенің техногендік тәуекелі 90 есе артады және 275 шарт.бірл.-ке тең қажетті тәуекелден асады.

Осы жұмыстың нәтижесінде берілген артық емес жүйе жеткілікті сенімді емес және қажетті тәуекелді қамтамасыз ете алмайды деген қорытынды жасауға болады. Оның тәуекелі 4800 шарт.бірл. құрайды, бұл талап етілгеннен әлдеқайда жоғары (275 шарт.бірл.). Осы уақыт ішінде кез келген түрдегі құрылымдық резервтеу қолданылса, тәуекелге жол берілмейді.

#### **5.4 Есеп мазмұны**

- **-** мәселенің тұжырымы;
- есептеулер мен формулалар;
- есептеулері бар кестелер;
- жұмыс нәтижелері бойынша қорытындылар.

### **5.4 Бақылау сұрақтар**

1) Қандай жүйелер қалпына келтірілетін деп аталады?

2) Бұл жұмыста қалпына келтірілген жүйелердің қандай сенімділік параметрлері есептелген?

3) Тоқтаусыз жұмыс істеу ықтималдығының орташа уақыты және ақаусыз жұмыс істеудің орташа уақыты, дайындық коэффициентін анықтау үшін қандай формулалар қолданылады?

4) Техногендік тәуекел – оның есептеу формулалары және жүйенің жұмысына әсері.

### **№6 зертханалық жұмыс. Күй бағаны бойынша жүйенің сенімділігінің стационарлық көрсеткіштерін анықтау**

*Мақсаты:* сенімділікті талдаудың топологиялық әдістерімен танысу, жүйенің күйлерінің графигін құру, бір күйден екінші күйге өту формулаларын құру, бағдарламалық құралдарды қолдана отырып сенімділік көрсеткіштерін есептеу дағдыларын игеру

### **6.1 Теориядан қысқаша мәлімет**

Топологиялық - бұл күйлер графигі бойынша немесе сенімділіктің құрылымдық сұлбасы бойынша сенімділік көрсеткіштерін анықтау әдістері. Осы әдістермен, техникалық жүйені математикалық модельдеуге жүгінбестен, сенімділіктің әртүрлі көрсеткіштерін есептеуге болады.

Күй графигі арқылы жүйе сенімділігінің топологиялық талдауы күй графигі жүйенің барлық күйлерін және бір күйден екінші күйге барлық ауысуларды толығымен сипаттайтындығына негізделген. Жүйенің күй графигін матрицалық түрде – күй матрицасы және өтпелі матрица түрінде көрсетуге болады.

Қалпына келтірілетін жүйені t уақытында *і*-к күйінде табу ықтималдығы қатынас ретінде анықталуы мүмкін:

$$
P_i(z) = \frac{\Delta i(z)}{\Delta(z)},\tag{6.1}
$$

мұндағы *Δ(z)* – Лаплас түрлендіруінде жазылған дифференциалдық теңдеулер жүйесінің негізгі анықтаушысы;

 *Δi(z)* – жүйенің жеке анықтаушысы.

Анықтаушылар полином түрінде жазылады, онда айнымалы коэффициенттер күйлердің графигіне және ауысу қарқындылығына байланысты болады. Жүйенің негізгі анықтаушылар полином дәрежесі күй графигінің түйіндерінің санына тең, ал жеке анықтаушы ағымдағы күй санына және жүйенің бастапқы күйіне байланысты болады.

*Pж(t)* жүйесінің тоқтаусыз жұмыс істеу ықтималдығы *t* уақыт ішінде жүйенің тек жұмысқа қабілетті күйде болу ықтималдығына тең, мына формула бойынша есептеледі

$$
P_c(t) = \sum_{i=0}^{k-1} P_i(t),
$$
\n(6.2)

мұндағы *Pi*(*t*) – *t* уақыт ішінде жүйенің *i*–ші жарамды күйге түсу ықтималдығы; *k* – жүйенің жарамды күйіне сәйкес келетін баған шыңдарының саны.

Жалпы жағдайда істен шығуға арналған орташа атқарылым мынадай формула бойынша есептеледі:

$$
\overline{T} = \frac{\sum_{i \in E_+} P_i}{\sum_{i \in E_-} P_i \sum_{j \in E_+} \mu_{ij}}.
$$
\n(6.3)

Осы формула бойынша есептеу кезінде жүйенің мүмкін күйлерде болуының соңғы күйлері анықталады. Белгілі орташа қалпына келтіру уақыты в *t* болған кезде істен шығу былай өрнектеледі:

$$
\overline{T} = \frac{K_{\partial}}{1 - K_{\partial}} \overline{t}_{\kappa \kappa} , \qquad (6.4)
$$

мұндағы *К<sup>д</sup>* – жүйенің дайындық коэффициенті.

*Кд(t)* дайындық функциясы жүйенің кездейсоқ уақытта жарамды күйде болу ықтималдығы болып табылады және *Pi(s)* уақытының белгілі бір сәтінде оның барлық жарамды күйлерінің ықтималдық қосындысына тең. Лаплас түрленуінде

$$
K_{\partial}(s) = \sum_{i=0}^{k-1} P_i(s) , \qquad (6.5)
$$

мұндағы *k* – жүйенің жарамды күйлерінің саны.

Қалпына келтірудің орташа уақыты белгілі дайындық коэффициентімен және істен шығуының орташа жұмысымен есептелуі мүмкін

$$
\bar{t}_{\text{\tiny KK}} = \frac{1 - K_{\partial}}{K_{\partial}} \overline{T} \tag{6.6}
$$

#### **6.2 Жұмысты орындау әдістері**

6.2.1 Құрылымдық сұлбасы 6.3 суретте көрсетілген жүйенің сенімділігінің стационарлық көрсеткіштерін есептеңіз.

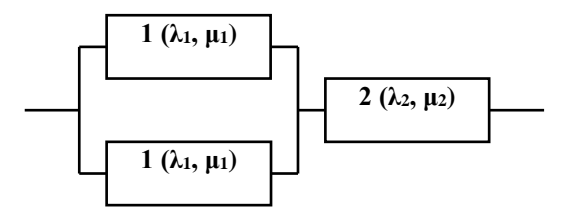

Сурет 6.3 – Қайталанатын жүйенің құрылымдық схемасы

Қайталанатын ішкі жүйенің істен шығуы мен қалпына келу қарқындылығы *λ<sup>1</sup>* және *μ1*- ге тең. 2-элементтің істен шығуы мен қалпына келу қарқындылығы сәйкесінше *λ2*және *μ2*- ге тең. Бір жөндеу тобы жүйеге қызмет етеді, тікелей қызмет көрсету басымдығы, яғни істен шыққан элементтерді қалпына келтіру олардың істен шығу тәртібімен жүзеге асырылады.

Бағанның шыңы күйлер жүйесі (6.4 суретте) мынадай талаптарға сәйкес келеді:

• 0 – барлық элементтер жарамды;

• 1 – қайталанған ішкі жүйе элементтерінің бірі істен шықты және қалпына келтірілді, қалған элементтер жарамды;

• 2 – 2-элемент істен шықты және қалпына келтірілді, қалған элементтер жарамды (жүйе жұмыс істемейді);

• 3 – қайталанатын ішкі жүйенің екі элементі де істен шықты, бірінші істен шыққан элемент жөнделуде, екіншісі қызмет көрсетуге кезекте, 2 элемент жарамды (жүйе жұмыс істемейді);

• 4 – қайталанған кіші жүйе элементтерінің бірі істен шықты және қалпына келтірілді, істен шықты және 2-элементке қызмет көрсетуге кезекте тұр (жүйе жұмыс істемейді).

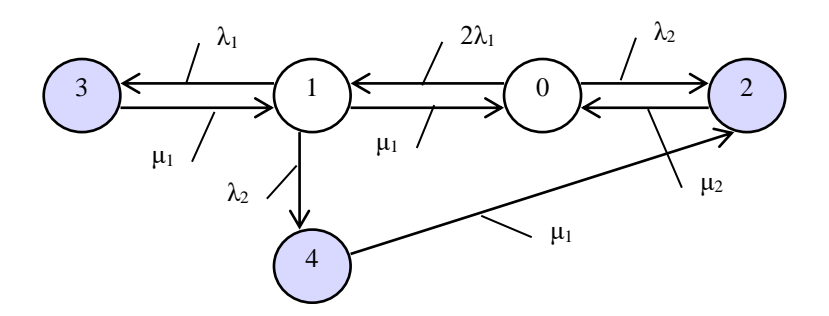

Сурет 6.4 – Жүйенің күйлер бағанасы

Бағананың доғалары бір күйден екінші күйге ауысу қарқындылығына жатады *аij* (кесте 6.1).

| Жүйе<br>күйінің<br>нөмірі | Бір күйден екінші басқа<br>күйге ауысулар                | Бір күйден шығудың<br>ЖИЫНТЫҚ<br>қарқындылығы |
|---------------------------|----------------------------------------------------------|-----------------------------------------------|
|                           | $a_{01} = 2\lambda_1, a_{02} = \lambda_2$                | $a_{01} + a_{02}$                             |
|                           | $a_{10} = \mu_1, a_{13} = \lambda_1, a_{14} = \lambda_2$ | $a_{10} + a_{13} + a_{14}$                    |
| 2                         | $a_{20} = \mu_2$                                         | $a_{20}$                                      |
| 3                         | $a_{31} = \mu_1$                                         | $a_{31}$                                      |
|                           | $a_{42} = \mu_1$                                         | $a_{42}$                                      |

Кесте 6.1 – 6.4 суреттегі жүйе күйлерінің ауысу кестесі

6.2.2 Жүйе күйлерінің анықтауыштарын және сенімділік көрсеткіштерін есептеу үшін арналған қатынастар.

Жүйе *S<sup>0</sup>* күйінде болады, ауысу қарқындылығының келесі түрде болғанда:

$$
(a_{10} + a_{13} + a_{14}) a_{20} a_{31} a_{42} = a_{10} a_{20} a_{31} a_{42} + a_{13} a_{20} a_{31} a_{42} + a_{14} a_{20} a_{31} a_{42}.
$$

Оң жақ бөліктің екінші терминіне контурды құрайтын түйіндердің қарқындылығының *а13а<sup>31</sup>* көбейтіндісі кіретіндіктен, мұндай термин қабылданбауы керек, содан кейін күй анықтаушысы 0 болады:

$$
\Delta_0 = a_{10} a_{20} a_{31} a_{42} + a_{14} a_{20} a_{31} a_{42} = \mu_1^3 \mu_2 + \lambda_2 \mu_1^2 \mu_2.
$$

Тура солай *S*<sup>1</sup> күйі үшін аламыз:

$$
(a_{01} + a_{02}) a_{20} a_{31} a_{42} = a_{01} a_{20} a_{31} a_{42} + a_{02} a_{20} a_{31} a_{42},
$$
  
\n
$$
\Delta_1 = a_{01} a_{20} a_{31} a_{42} = 2\lambda_1 \mu_1^2 \mu_2.
$$

*S*<sup>2</sup> күйі үшін:

$$
(a_{01} + a_{02})(a_{10} + a_{13} + a_{14})a_{31}a_{42} = a_{01}a_{10}a_{31}a_{42} + a_{01}a_{13}a_{31}a_{42} + a_{01}a_{14}a_{31}a_{42} + a_{02}a_{10}a_{31}a_{42} + a_{02}a_{13}a_{31}a_{42} + a_{02}a_{14}a_{31}a_{42},\Delta_2 = a_{10} a_{14} a_{31} a_{42} + a_{02} a_{10} a_{31} a_{42} + a_{02} a_{14} a_{31} a_{42} = 2\lambda_1\lambda_2\mu_1^2 ++\lambda_2\mu_1^3 + \lambda_2^2\mu_1^2.
$$

*S*<sup>3</sup> күйі үшін:

$$
(a_{01} + a_{02})(a_{10} + a_{13} + a_{14})a_{20}a_{42} = a_{01}a_{10}a_{20}a_{42} + a_{01}a_{13}a_{20}a_{42} + a_{01}a_{14}a_{20}a_{42} + a_{02}a_{10}a_{31}a_{42} + a_{02}a_{13}a_{20}a_{42} + a_{02}a_{14}a_{20}a_{42},
$$
  
\n
$$
\Delta_3 = a_{01} a_{13} a_{20} a_{42} = 2\lambda_1^2 \mu_1 \mu_2.
$$

*S*<sup>4</sup> күйі үшін:

```
(a_{01} + a_{02})(a_{10} + a_{13} + a_{14})a_{20}a_{31} = a_{01}a_{10}a_{20}a_{31} + a_{01}a_{13}a_{20}a_{31} ++ a_{01}a_{14}a_{20}a_{31} + a_{02}a_{10}a_{20}a_{31} + a_{02}a_{13}a_{20}a_{31} + a_{02}a_{14}a_{20}a_{31}
```

$$
\Delta_4 = a_{01} a_{14} a_{20} a_{31} = 2\lambda_1 \lambda_2 \mu_1 \mu_2.
$$

Жүйенің басты анықтауышы:

$$
\Delta = \mu_1^3 \mu_2 + \lambda_2 \mu_1^2 \mu_2 + 2 \lambda_1 \mu_1^2 \mu_2 + 2 \lambda_1 \lambda_2 \mu_1^2 + \lambda_2 \mu_1^3 + \lambda_2^2 \mu_1^2 + 2 \lambda_1^2 \mu_1 \mu_2 + 2 \lambda_1 \lambda_2 \mu_1 \mu_2.
$$

Тиісті анықтауыштардың негізгі анықтамаларға қатынасы бойынша біз сенімділік көрсеткіштерін анықтайтын *p*0, *p*1, *p*2, *p*3, *p*4, күйлерінде жүйенің болу ықтималдығын табамыз.

(6.6) формуланы пайдаласақ, дайындық коэффициенті:

$$
K_{\partial} = p_0 + p_1 \tag{6.7}
$$

(6.4) формуланы пайдаласақ, істен шығудың орташа атқарылымы

$$
T = \frac{p_0 + p_1}{\lambda_2 p_0 + (\lambda_1 + \lambda_2) \cdot p_1} \tag{6.8}
$$

Қалпына келідің орташа уақыты:

$$
T_0 = \frac{p_2 + p_3 + p_4}{\lambda_2 p_0 + (\lambda_1 + \lambda_2) \cdot p_1}
$$
 (6.9)

6.2.3 Есептеулер Mathcad немесе SMath бағдарламалық пакетінде орындалады. Мысалы,  $\lambda_i$ : =10<sup>-2</sup> 1/сағ.;  $\mu_i$ : =0.1 1/сағ;  $\lambda_i$ : =10<sup>-3</sup> 1/сағ;  $\mu_i$ : =0.25 1/сағ. Жүйенің жеке анықтауыштарын есептеу формулаларын жасаңыз (6.10).

$$
\Delta_0 = \mu_1^3 \mu_2 + \lambda_2 \mu_1^2 \mu_2 \n\Delta_1 = 2\lambda_1 \mu_1^2 \mu_2 \n\Delta_2 = 2\lambda_1 \mu_1^2 \lambda_2 + \lambda_2 \mu_1^3 + \lambda_2^2 \mu_1^2 \n\Delta_3 = 2\lambda_1^2 \mu_1 \mu_2 \n\Delta_4 = 2\lambda_1 \lambda_2 \mu_1 \mu_2
$$
\n(6.10)

Негізгі анықтауышты анықтап болғаннан кейін, *p<sup>i</sup>* ықтималдықтарын есептеу үшін кіші бағдарлама жасаңыз. Ол үшін "Бағдарламалау" панелін қолданыңыз (сурет 6.6).

 $\text{verojatnost}\big(\mathbb{A}\,,\Sigma\big)\coloneqq\left\{ \begin{array}{l}\text{for }\ i\in{0\,.\,4}\\\ \\ p_i\leftarrow\frac{\mathbb{A}_i}{\Sigma}\end{array}\right.$ 

Сурет 6.6 – *p<sup>i</sup>* ықтималдықтарын есептеу үшін кіші бағдарлама

Алынған ішкі бағдарламаны ықтималдық баған векторын қалыптастыру үшін қолданыңыз p: = verojatnost $(\triangle, \Sigma)$ . Баған элементтерінің келесі мәндерін аламыз (сурет 6.7).

$$
p = \begin{pmatrix} 0.817 \\ 0.162 \\ 3.913 \times 10^{-3} \\ 0.016 \\ 1.617 \times 10^{-3} \end{pmatrix}
$$

Сурет 6.7 –*p<sup>i</sup>* элементтердің мәндері

Дайындық коэффициентін есептеңіз, ол үшін (6.7) формуланы қолдана отырып, оның бағдарламасын Mathcad/SMath бағдарламада есептеңіз.Нәтижесі *Kд*= 0.978.

Істен шығуға арналған орташа атқарымды және қалпына келтірудің орташа уақытын (6.8), (6.9) формулар көмегімен есептейміз. Нәтижесі (сағатпен) *T*=376,95, *T<sup>0</sup>* = 8,36.

#### **6.3 Есеп мазмұны**

**-** жұмыстың мақсаты және бастапқы мәліметтер (құрылымдық схема, күй графигі);

- есептеу тәртібі (анықтауыштарды, жүйенің ақаусыз жұмыс істеу ықтималдылығын және сенімділік көрсеткіштерін есептеу формулалары);

- есептеулердің қорытындылары мен нәтижелері.

#### **6.4 Бақылау сұрақтар**

1) Сенімділікті талдаудың топологиялық әдістері қандай?

- 2) Жүйе күйлерінің матрицасы.
- 3) Жүйенің өтпелі матрицасы.
- 4) Жүйе күйлерінің графигі.

5) Сенімділік көрсеткіштерін ықтималдықтар бойынша бағалау.

6) Жүйе детерминанттары.

# **1-ші қосымша (№1 зертханалық жұмыс)**

| $\Lambda$ NCCTC T $\sim$ DaphanTTap AyphanQarbi TisiMnIn HomipinC ConNCC TapaTbina |                    |
|------------------------------------------------------------------------------------|--------------------|
| Тізім бойынша реті                                                                 | Берілген ақпарат   |
| 1, 3, 5, 7, 9                                                                      | 2, 3-ші кестелер   |
| 2, 4, 6, 8, 10                                                                     | 4,5-ші кестелер    |
| 11,13,15,17,19                                                                     | $6,7$ -ші кестелер |
| 12, 14, 16, 18, 20                                                                 | 8,9-ші кестелер    |

Кесте 1 – Варианттар журналдағы тізімнің нөміріне сәйкес таратылады

Кесте 2 – Кіріс деректерінің бірінші жинағы (Қалыпты үлестірім)

| 1155 | 1147 | 1126 | 1139 | 1137 | 1132 | 1120 | 1165 | 1163 | 1156 |
|------|------|------|------|------|------|------|------|------|------|
| 1142 | 1143 | 1138 | 1144 | 1149 | 1145 | 1157 | 1152 | 1145 | 1140 |
| 1140 | 1145 | 1169 | 1148 | 1121 | 1135 | 1152 | 1138 | 1128 | 1161 |
| 1140 | 1149 | 1149 | 1123 | 1141 | 1164 | 1145 | 1131 | 1157 | 1123 |
| 1136 | 1146 | 1140 | 1130 | 1147 | 1108 | 1122 | 1133 | 1115 | 1165 |
| 1166 | 1137 | 1147 | 1137 | 1126 | 1143 | 1114 | 1109 | 1147 | 1135 |
| 1147 | 1148 | 1153 | 1146 | 1128 | 1145 | 1135 | 1147 | 1151 | 1151 |
| 1119 | 1145 | 1137 | 1149 | 1163 | 1141 | 1137 | 1137 | 1146 | 1133 |
| 1128 | 1123 | 1139 | 1134 | 1154 | 1149 | 1144 | 1166 | 1152 | 1159 |
| 1163 | 1112 | 1126 | 1146 | 1147 | 1149 | 1146 | 1127 | 1143 | 1154 |

Кесте 3 – Енгізілген деректердің екінші жинағы (Экспоненциалдық үлестірім)

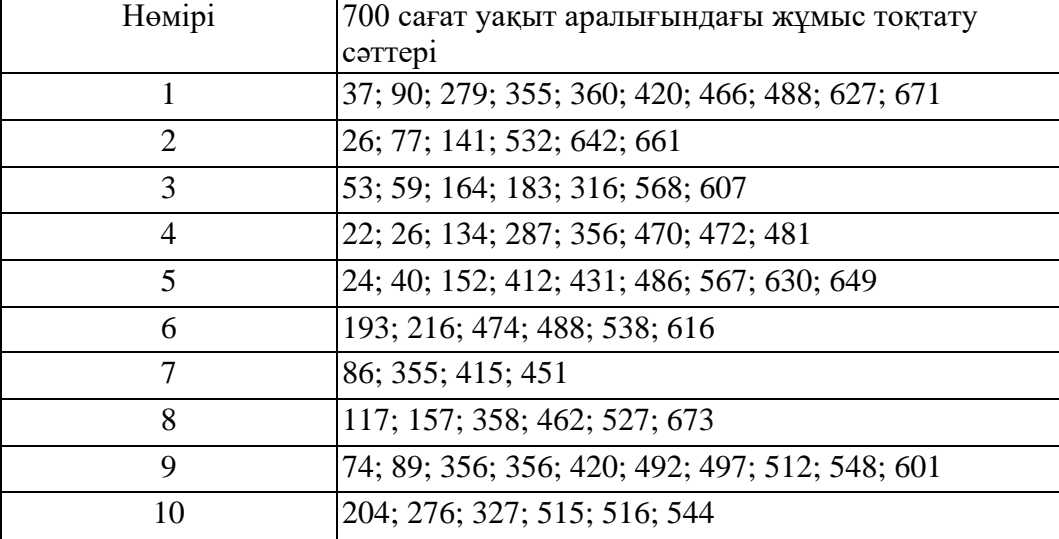

| 2127 | 1162 | 1131 | 1111 | 4414 | 1291 | 1266 | 2122 | 2268 | 1168 |
|------|------|------|------|------|------|------|------|------|------|
| 9168 | 2126 | 2134 | 4116 | 7119 | 2113 | 2110 | 3123 | 1103 | 3192 |
| 3288 | 3289 | 2229 | 1261 | 9224 | 1282 | 4221 | 7229 | 1248 | 5228 |
| 3232 | 2263 | 1216 | 8253 | 5262 | 4243 | 2268 | 2272 | 3270 | 5202 |
| 7235 | 1220 | 2292 | 3263 | 1251 | 5220 | 4200 | 8219 | 3208 | 2116 |
| 2146 | 3121 | 5109 | 5147 | 4214 | 4156 | 1202 | 4104 | 3123 | 1122 |
| 2288 | 4225 | 6234 | 6210 | 1240 | 8238 | ~171 | 1263 | 1208 | 8214 |
| 9236 | 1100 | 7137 | 3196 | 2158 | 5110 | 3127 | 2146 | 1166 | 2158 |
| 1103 | 3218 | 6218 | 5217 | 2238 | 3212 | 2232 | 3233 | 1130 | 1151 |
| 4154 | 2186 | 1197 | 2136 | 3113 | 1115 | 1111 | 1138 | 2116 | 2168 |

Кесте 4 – Кіріс деректерінің бірінші жинағы (Гамма үлестірім)

Кесте 5 – Бастапқы деректердің екінші жинағы (Бірыңғай үлестірім)

| Нөмірі         | 600 сағат уақыт аралығындағы<br>жұмыс тоқтату сәттері |
|----------------|-------------------------------------------------------|
| 1              | 107; 201; 295; 397; 515                               |
| 2              | 95; 213; 320; 403; 483; 568                           |
| 3              | 97; 196; 282; 399; 504; 584                           |
| $\overline{A}$ | 109; 216; 328; 422; 528                               |
| 5              | 112; 226; 310; 417; 524                               |
| 6              | 103; 195; 300; 392; 480 570                           |
| 7              | 93; 178; 268; 375; 494                                |
| 8              | 93; 203; 312; 393; 488 581                            |
| 9              | 119; 210; 293; 408; 518                               |
| 10             | 102; 220; 334; 439; 537                               |

Кесте 6 – Кіріс деректерінің бірінші жинағы (Гамма үлестірім)

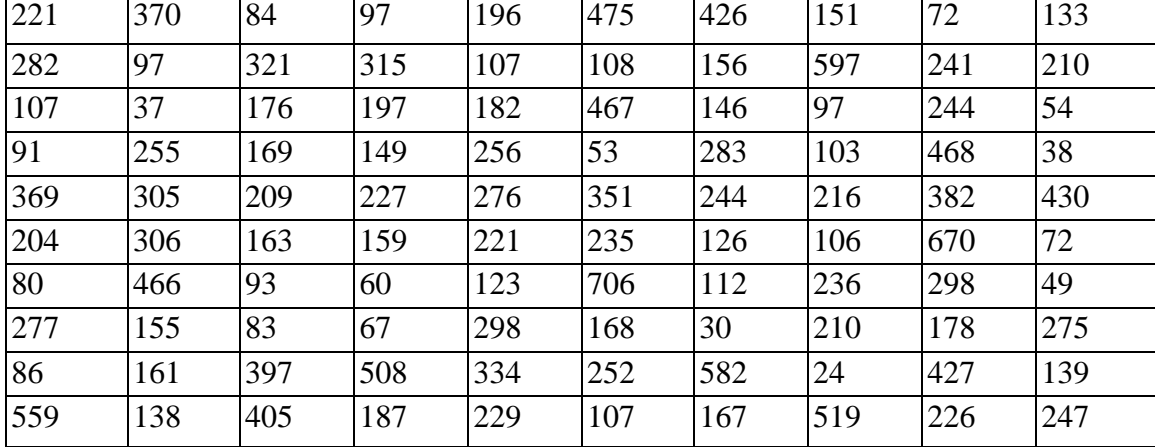

Кесте 7 – Кіріс деректерінің екінші жинағы (Қалыпты үлестірім)

| Нөмірі | 600 сағат уақыт аралығындағы<br>жұмыс тоқтату сәттері |
|--------|-------------------------------------------------------|
| 1      | 110; 211; 296; 408; 512; 584                          |
| 2      | 80; 167; 239; 336; 435; 523                           |
| 3      | 113; 206; 292; 370; 466; 588                          |
| 4      | 123; 211; 301; 397; 502                               |
| 5      | 79; 197; 296; 377; 457; 538                           |
| 6      | 132; 224; 302; 383; 486; 570                          |
| 7      | 86; 185; 312; 390; 471; 576                           |
| 8      | 106; 195; 265; 350; 431; 537                          |
| 9      | 83; 176; 253; 328; 407; 511; 595                      |
| 10     | 130; 232; 371; 442; 539                               |

Кесте 8 – Кіріс деректерінің бірінші жинағы (Қалыпты үлестірім)

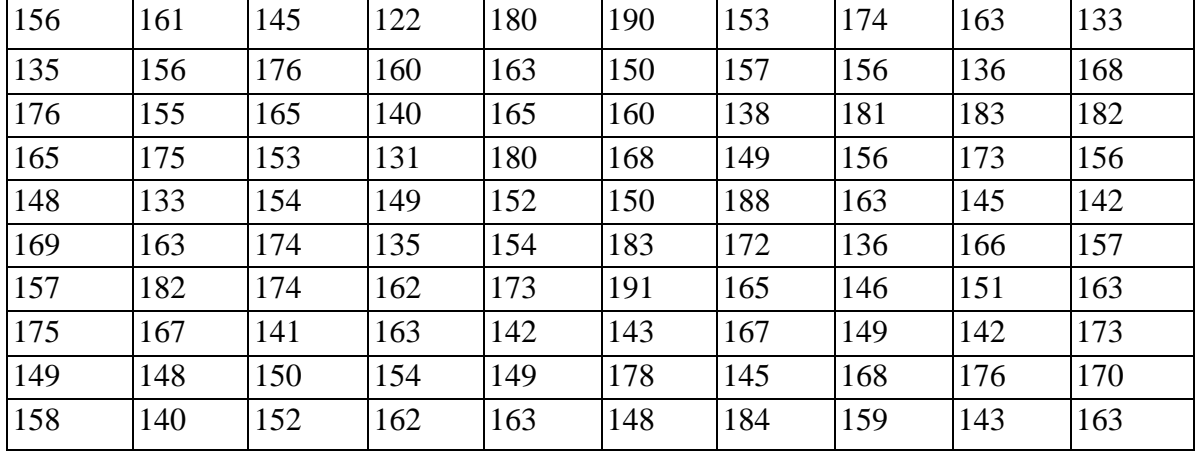

Кесте 9 – Бастапқы деректердің екінші жинағы (Бірыңғай үлестірім)

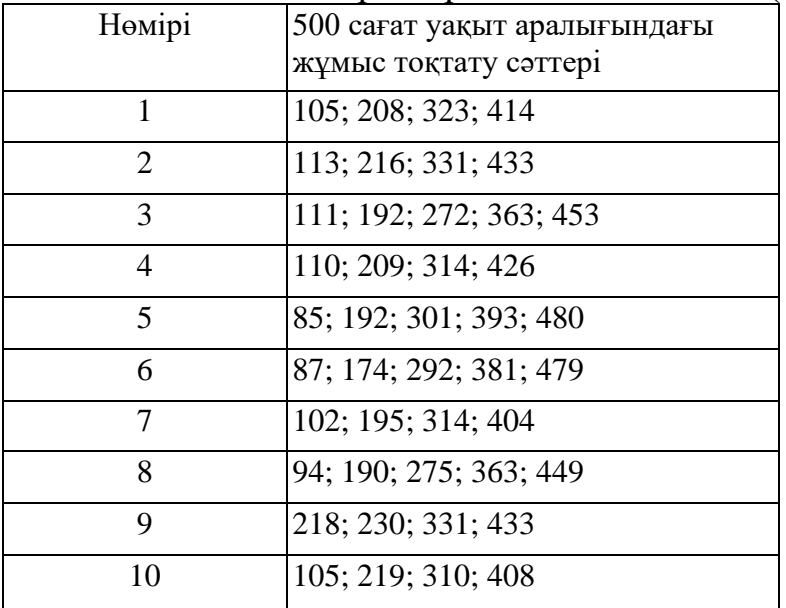

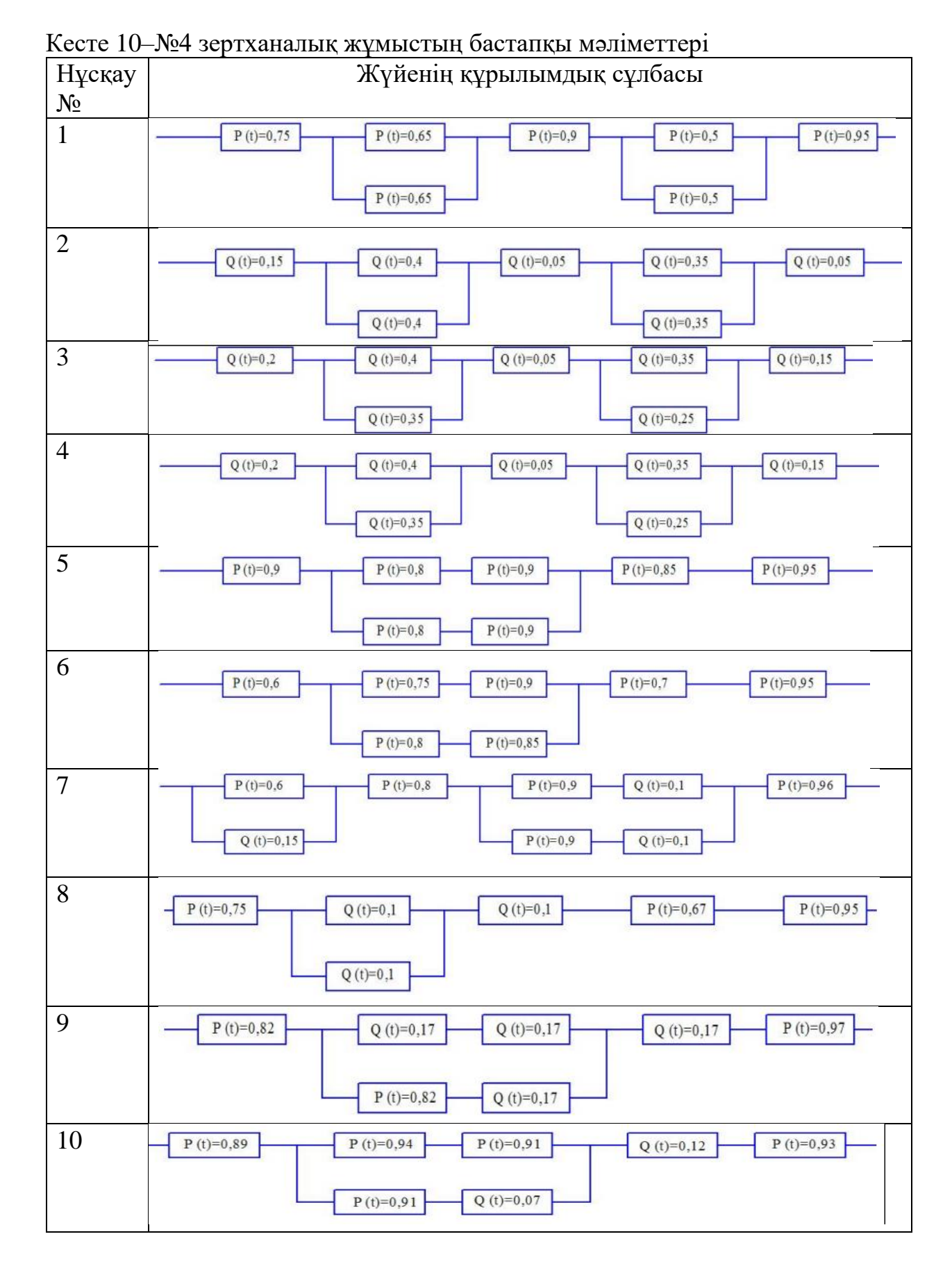

**қосымша (№4 зертханалық жұмыс)**

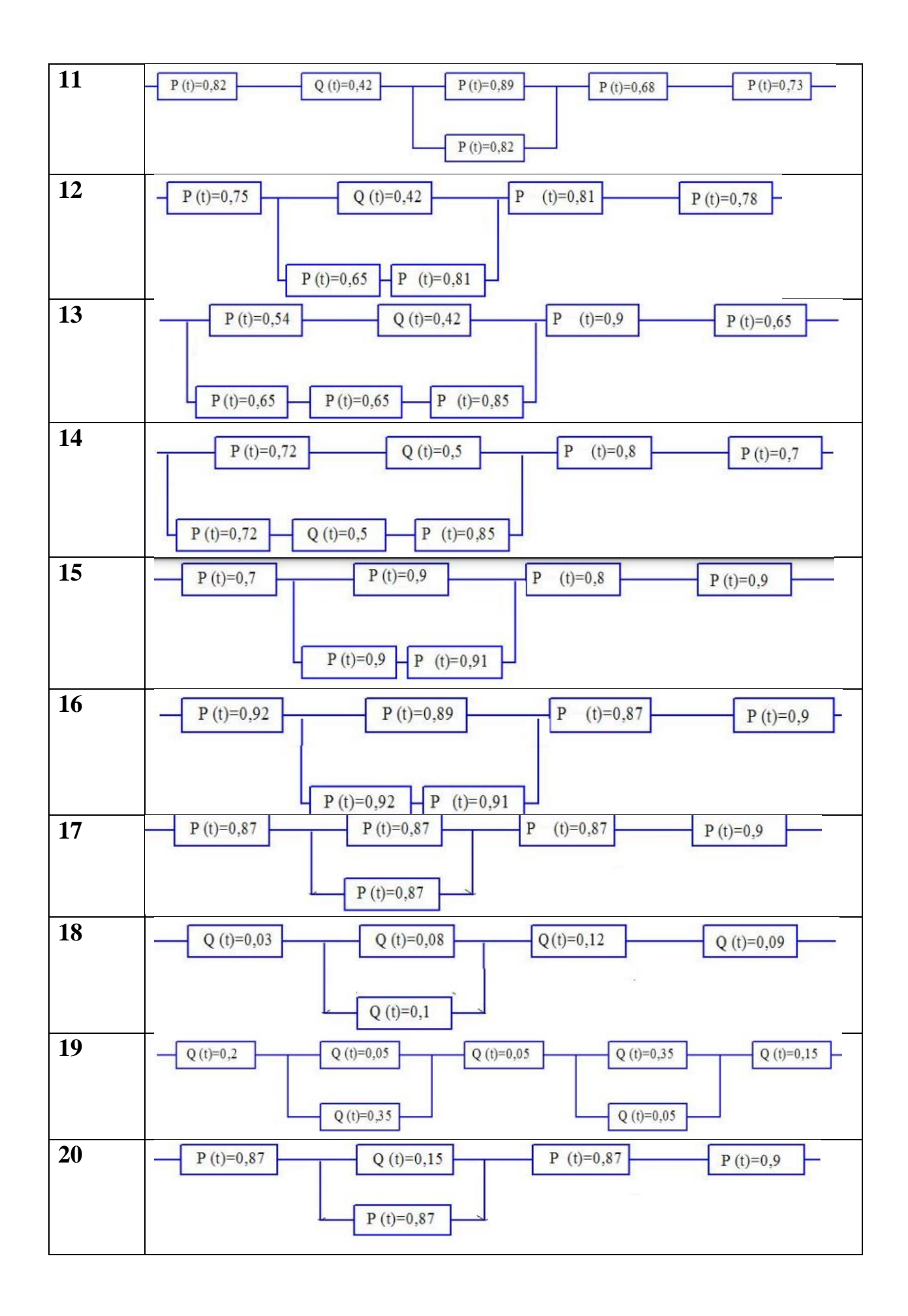

# **3 қосымша (№5 зертханалық жұмыс)**

| $v_{\text{H}} + v_{\text{H}} + v_{\text{H}}$<br>Нұсқау нөмері |                |     |     |      |     |     |     |     |
|---------------------------------------------------------------|----------------|-----|-----|------|-----|-----|-----|-----|
| $T$ , carat                                                   | 600            | 700 | 650 | 1000 | 960 | 810 | 380 | 750 |
| $t$ , carat                                                   | $\overline{4}$ | 3,5 |     | 2,5  | 3   | 2,7 | 4,2 | 5   |
| $\lambda$ , carat <sup>-1</sup>                               | 1,2            | 2,1 | 1,1 | 0,8  | 1,6 | 1,3 | 1,5 |     |
| $ r$ , шарт.бірл.                                             | 100            | 190 | 120 | 68   | 93  | 120 | 85  | 120 |
| $R(t)$ , шарт.бірл.                                           | 400            | 520 | 360 | 420  | 516 | 180 | 275 | 500 |

Кесте 11 –№5 зертханалық жұмыстың бастапқы мәліметтері (1-8 нұсқалар) (1  $-8$  нускаупар)

Кесте 12 – №5 зертханалық жұмыстың бастапқы мәліметтері (1-8 нұсқалар) (9  $-16$  нускаулар)

| $10.11 + 10.00$<br>Нұсқау нөмері | 9   | 10  |     | 12             | 13   | 14  | 15  | 16             |
|----------------------------------|-----|-----|-----|----------------|------|-----|-----|----------------|
|                                  |     |     |     |                |      |     |     |                |
| $T$ , cara $T$                   | 380 | 900 | 820 | 630            | 1000 | 750 | 600 | 500            |
| $t$ , cara $T$                   | 3   | 2,6 | 3.5 | $\overline{4}$ | 2    | 2,5 | 3,5 | $\overline{4}$ |
| $\lambda$ , cara $\tau^{-1}$     | 0,8 | 1,2 | 1,6 | 0,7            | 2,1  | 1,8 |     |                |
| $r$ , шарт. бірл.                | 90  | 110 | 210 | 180            | 68   | 87  | 100 | 80             |
| $R(t)$ , шарт.бірл.              | 525 | 480 | 360 | 720            | 800  | 495 | 470 | 390            |
|                                  |     |     |     |                |      |     |     |                |

Кесте 13 – №5 зертханалық жұмыстың бастапқы мәліметтері (1-8 нұсқалар) (17 - 28 нұсқаулар)

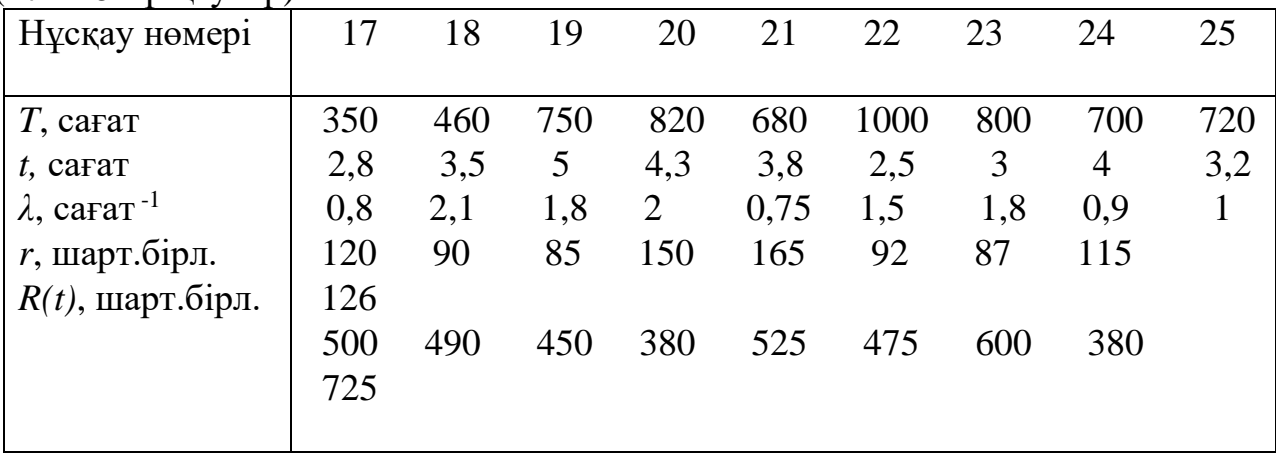

1. Шыңғысов, Б. Т. Аспап жасаудағы автоматтандырылған жобалау жүйелерінің негіздері: оқу құралы / Б.Т. Шыңғысов, К.О. Кожамбердиев; ҚР БҒМ, КЕАҚ АЭжБУ. - Алматы: АЭжБУ, 2018

2. Байбазаров, М. Б. Жоғары математика. Есептер жинағы:оқу құралы. 1-бөл. / М.Б. Байбазаров, Б.Ж. Атабай; ҚР БҒМ, КЕАҚ АЭжБУ. - Алматы: АЭжБУ, 2019. - 243 б.

3. Ықтималдықтар теориясы және математикалық статистика: 5В100200-Ақпараттық қауіпсіздендіру жүйелері маман. студ. б-ша оқитын студ. үшін дәрістер жинағы / КЕАҚ АЭжБУ, Математикалық модельдеу және бағдарламалық қамту каф-сы, құраст.: А.К. Дүйсек,Ж.С.Абдулланова.- Алматы: АЭжБУ,2017.-53б.

4. А.С. Әбілдаева. Басқару жүйесінің сенімділігі мен диагностикасы. Оқу құралы/ Тараз, 2018

5. P.E. William H. Smith, Electric Power System Reliability, Alphagraphics-Roswell GA, 2018. – 300 p.

6. Statgraphics Technologies [Сілтемесі]. <https://www.statgraphics.com/contact-us-dealers-global-partners> (6.05.2022).

7.Arena Simulation Software by Rockwell Automation [Сілтемесі]. [http://www.arenasimulation.com](http://www.arenasimulation.com/) (6.05.2022).

# **Мазмұны**

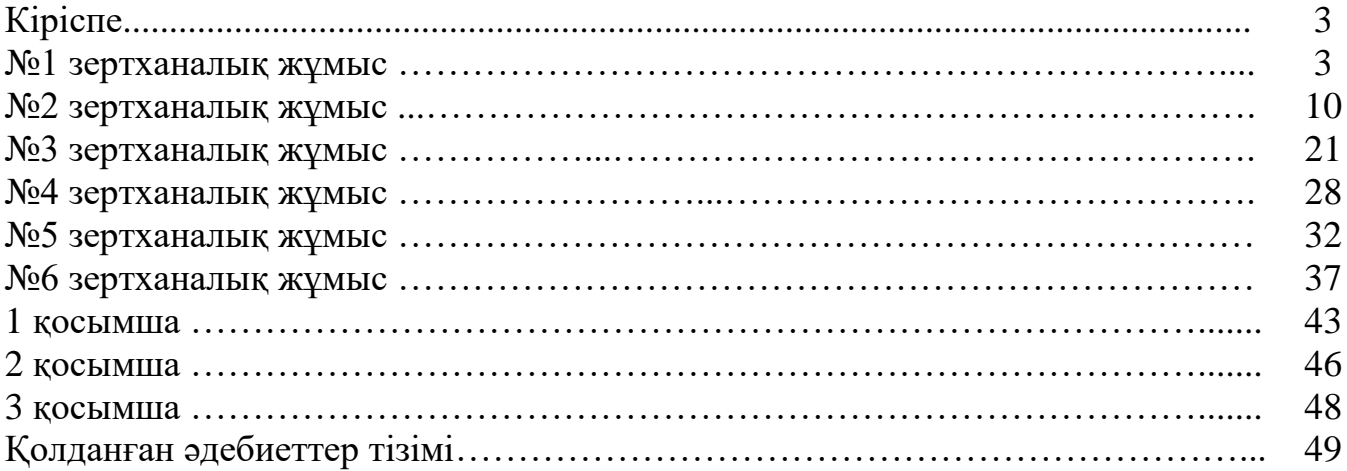

Калкабекова Томирис Женисбекқызы

# АСПАПТАР МЕН ЖҮЙЕЛЕРДІҢ СЕНІМДІЛІГІ

6В07109 – «Аспап жасау» білім бағдарламасының студенттері үшін зертханалық жұмыстарды орындауға әдістемелік нұсқаулар

Редактор: Изтелеуова Ж.Н. Стандарттау бойынша маман: Ануарбек Ж.А.

Басылымға қол қойылды . . . Пішімі 60х84 1/16 Таралымы 50 дана. Баспаханалық қағаз№ 1 Көлемі – 3,0 оқу- бас.ә. Тапсырыс Бағасы 1500 тг.

«Ғұмарбек Дәукеев атындағы Алматы энергетика және байланыс университеті»коммерциялық емес акционерлік қоғамының көшірме – көбейту бюросы 050013 Алматы, Байтұрсынұлы көшесі, 126/1